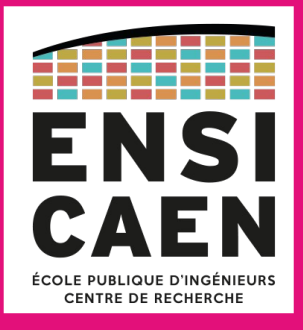

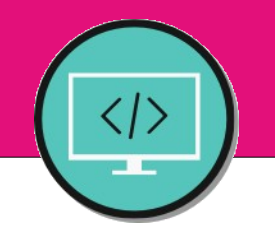

#### **Chapitre** 01 Introduction au génie logiciel

#### Régis Clouard, ENSICAEN - GREYC **1I2AC1 : Génie logiciel et Conception orientée objet**

« Si les ouvriers construisaient les bâtiments comme les développeurs écrivent leurs programmes, le premier pic-vert venu aurait détruit toute civilisation. **» Gerald Weinberg**

### **Organisation de l'enseignement**

- Volume horaire
	- $CM:11 h$
	- $\bullet$  TD : 14 h
	- Pas de TP, mais
		- ▶ Lien avec le cours « Java et Programmation objet »
		- ▶ Katas et Coding dojos
- Plateforme pédagogique (course n°60)
	- Ressources du cours
		- ▶ Polycopié par chapitre
		- ▶ Diapositives par CM
		- ▶ Katas et Coding Dojos

## **Organisation de l'enseignement**

- **Examen** 
	- Le cahier de TD tient lieu d'annales d'examen
	- Il portera sur tout le polycopié (*les diapositives n'en présentent qu'une partie*)
	- Document autorisé : une feuille A4 recto/verso manuscrite
- **Discipline** 
	- Pas d'appel
	- Respect de l'enseignant !

#### **Question du jour**

- Qu'est ce que le génie logiciel ?
	- « *Le génie logiciel est une science de génie industriel qui étudie les méthodes de travail et les bonnes pratiques des ingénieurs qui développent des logiciels*. » Wikipedia

#### **Plan du chapitre**

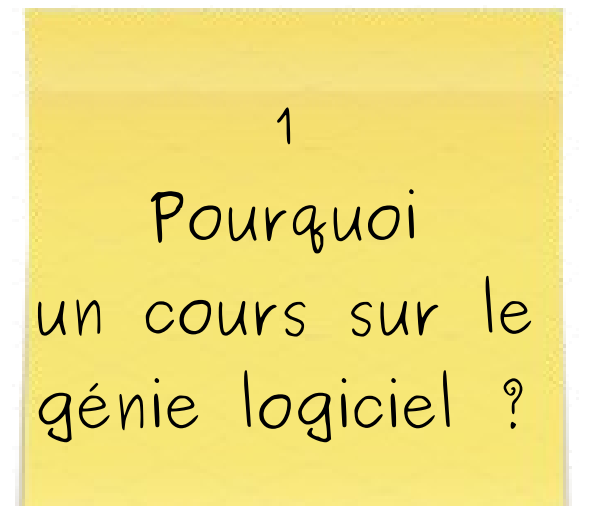

## **Pourquoi un cours sur le génie logiciel ?**

- La spécialité informatique de l'ENSICAEN forme des **ingénieurs**
- **développeurs logiciels**
	- *alias* **Architectes logiciels**
	- Ce sont des professionnels qui
		- ▶ conçoivent
		- ▶ déploient les systèmes logiciels
		- ▶ maintiennent
		- ▶ administrent
- Le génie logiciel est un enseignement de base pour les métiers liés au logiciel

#### **Pourquoi un cours sur le génie logiciel ?**

7

■ Pourquoi ne pas se contenter d'un cours de programmation pour développer des logiciels ?

#### **Question**

■ Soit le programme d'addition de deux nombres entiers :

```
#include <stdio.h>
#include <stdio.h>
void main() {
void main() {
 int nb1, nb2;
 int nb1, nb2;
 scanf("%d", &nb1);
 scanf("%d", &nb1);
 scanf("%d", &nb2);
 scanf("%d", &nb2);
 printf("Résultat = %d\n", nb1 + nb2);
 printf("Résultat = %d\n", nb1 + nb2);
 }<br>—
}
```
■ Que faut-il ajouter pour en faire un logiciel?

9

■ Analogie avec le génie civil

10

Programmation (Maçonnerie) : accessible à tous

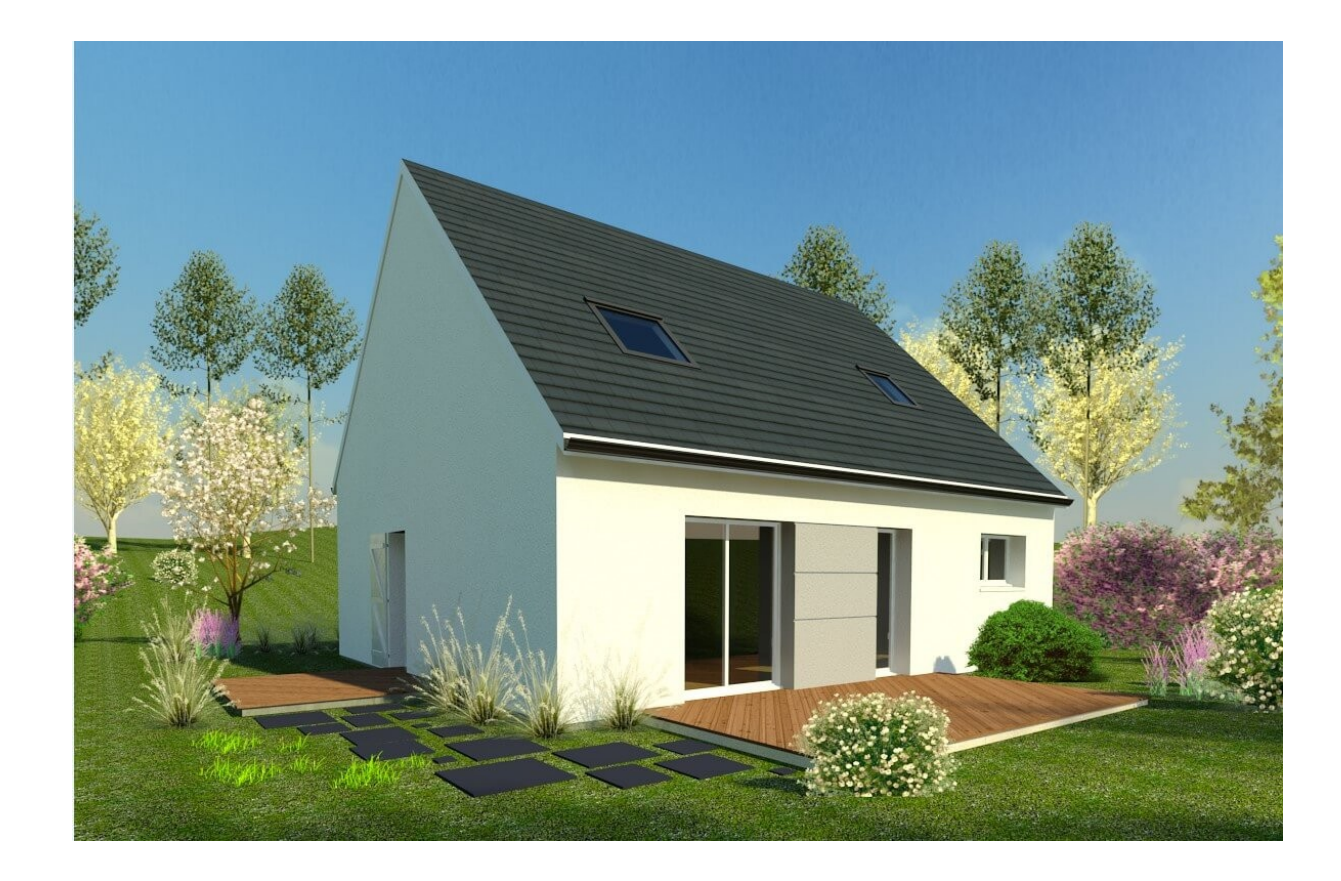

11

■ Programmation (Maçonnerie) : accessible à tous

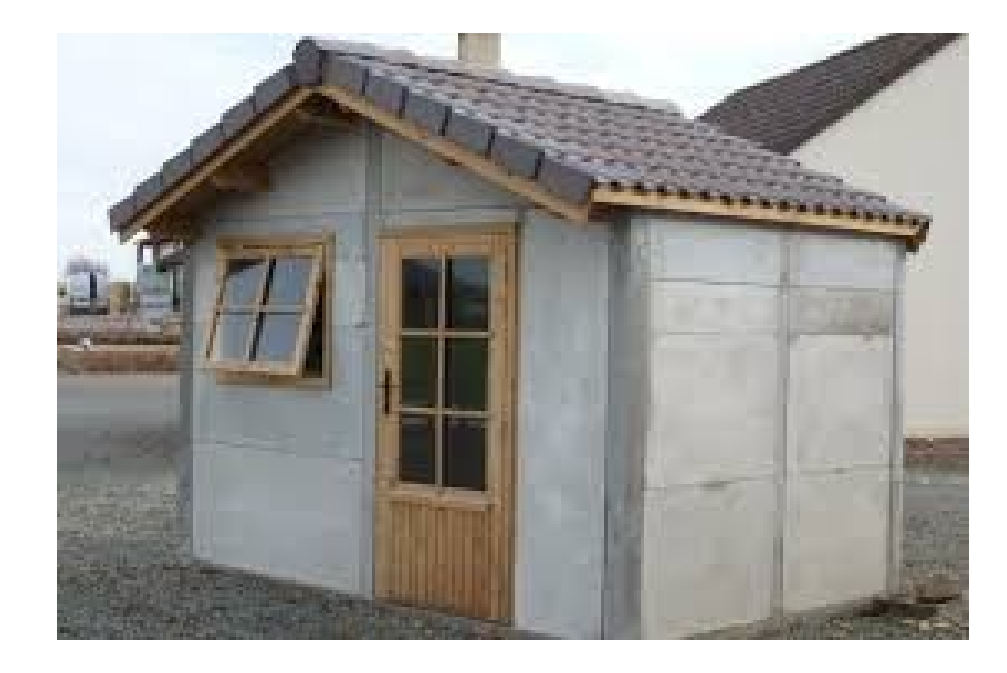

12

■ Programmation (Maçonnerie) : accessible à tous

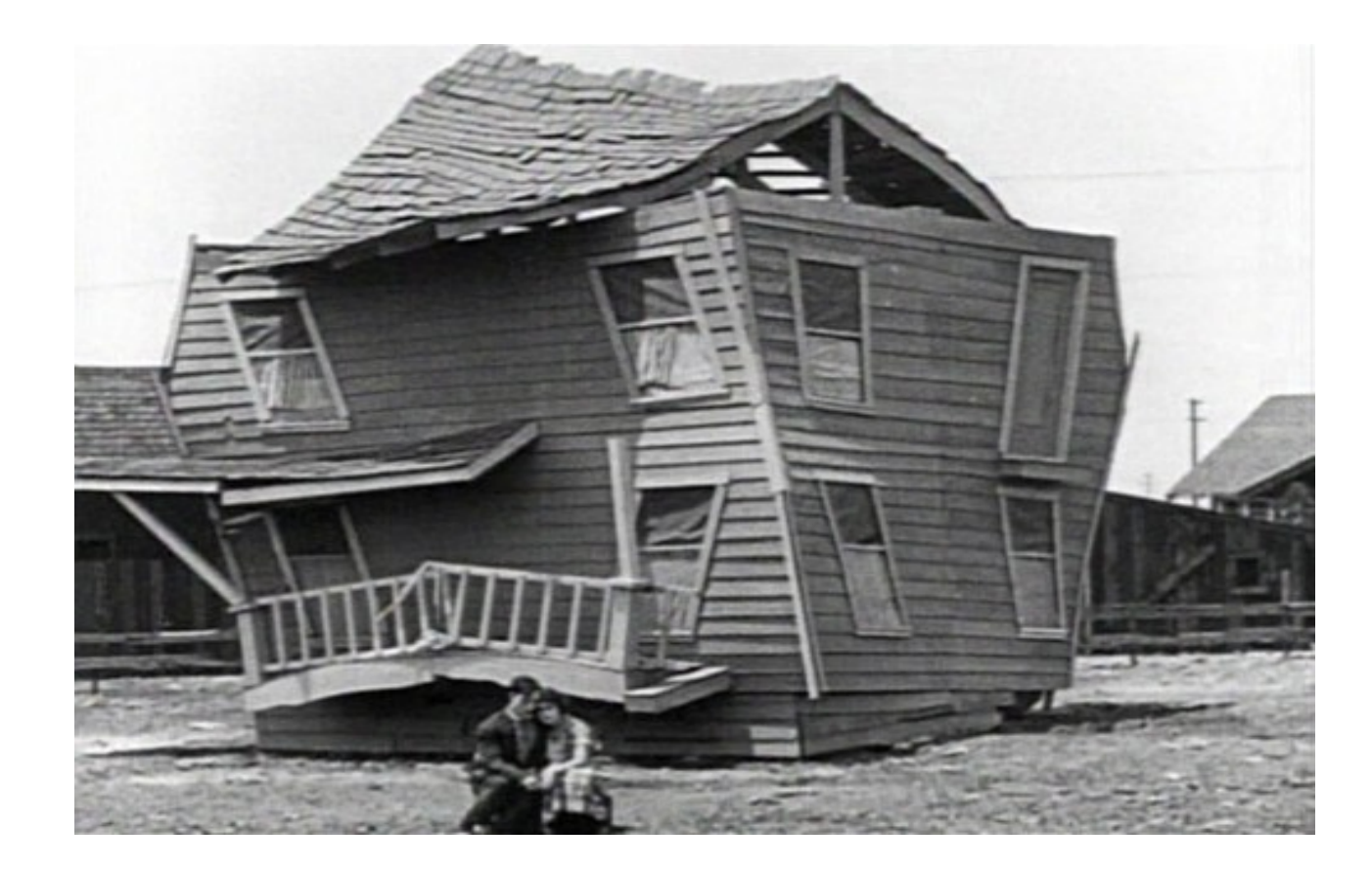

13

■ Développement (Architecture) : réservé aux professionnels

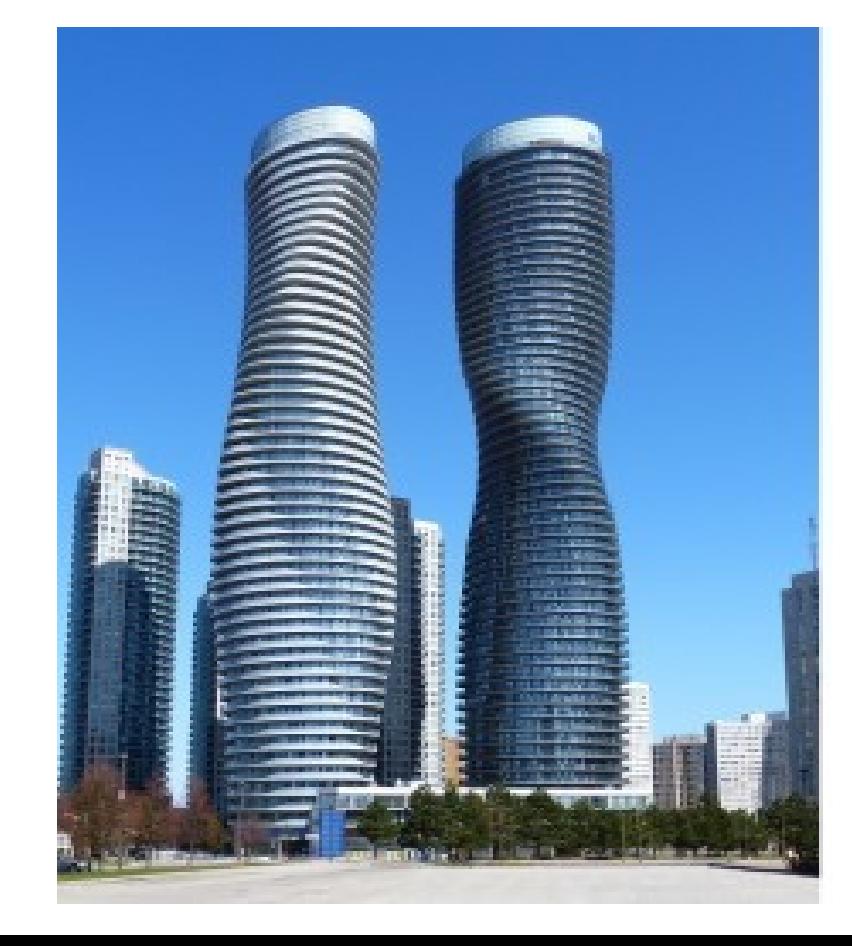

14

■ Développement (Architecture) : réservé aux professionnels

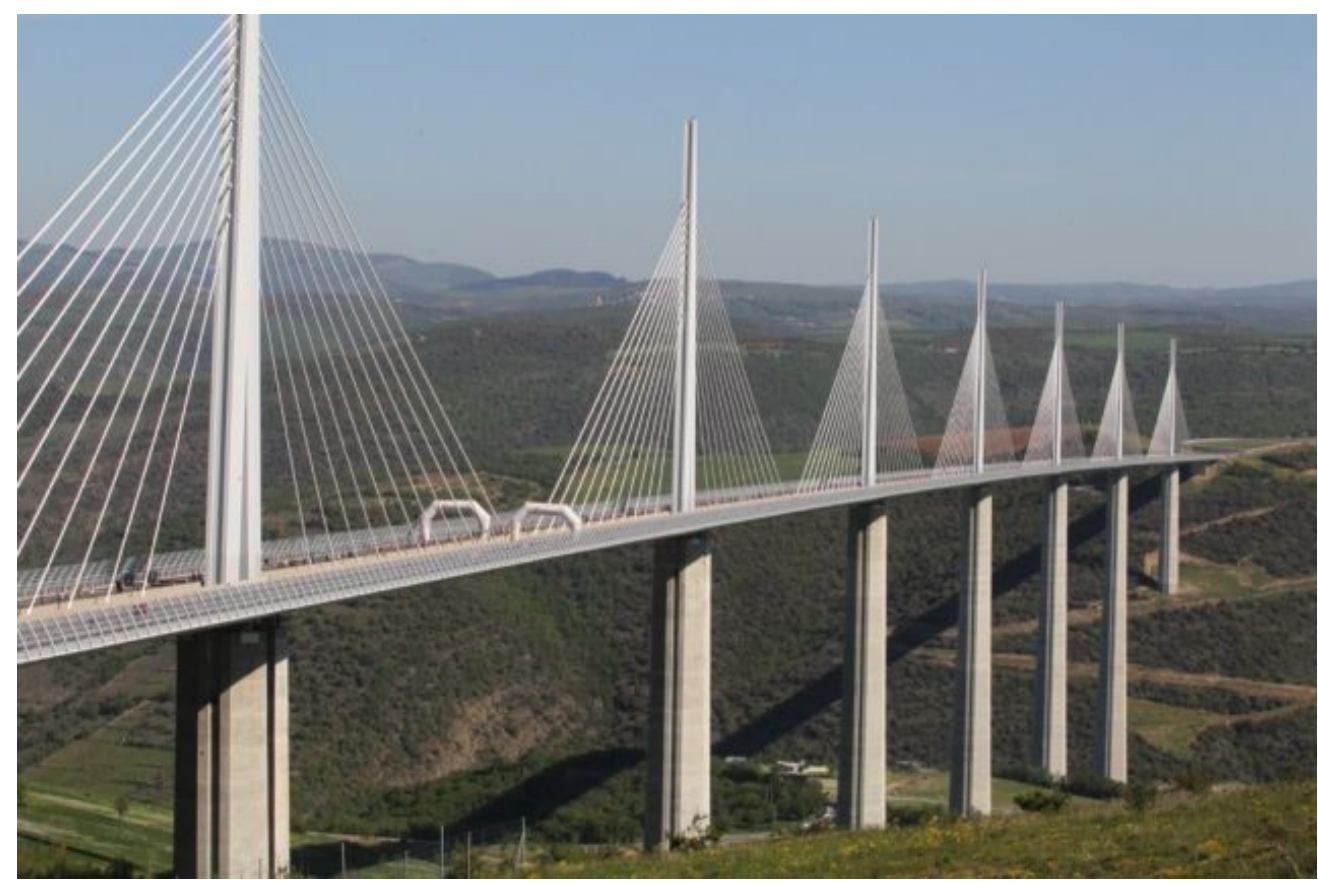

## **Confusion programme / logiciel**

- Les profanes créent des **programmes**
- Les développeurs créent des **logiciels**
- Quelle est la différence entre programme et logiciel?

## **Différences programme / logiciel**

- 1. Utilisateur
- Programme : averti et bienveillant
- Logiciel : « client »
- 2. Portabilité
	- Programme : un OS
	- Logiciel : tous les OS
- 3. Complexité
	- Programme : résident sur 1 seul nœud
	- Logiciel : réparti sur le réseau
- 4. Taille des sources

#### **Différences programme / logiciel :** La taille des sources

- Unité de mesure de la taille d'un logiciel :
	- **LOC** : lines of code
		- ▶ 1 MLOC : 10<sup>6</sup> LOC  $\rightarrow$  40 romans épais

## **Différences programme / logiciel :** La taille des sources

- **Programme**
	- $\bullet$  < KLOC
- **Logiciel**
	- Commandes de vol A380 : **1 MLOC**
	- OS Android : **15 MLOC**
	- Linux kernel 5.8 (2020): **53 MLOC**
	- Facebook : **62 MLOC**

**Conséquence de la taille :** Développement en équipe

- La taille des logiciels oblige à un travail en équipe
	- Unité de mesure :
		- ▶ **année-homme** (man-year)
		- $\triangleright$  ou mois-homme
		- ▶ ou heure-homme …
	- Par exemple :
		- ▶ Algorithme de recherche de Google est estimé à 1 000 années-hommes

**Conséquence de la taille :** Coût de développement

- Combien de temps pour développer ce bout de code?
- Combien facturer ce bout de code?

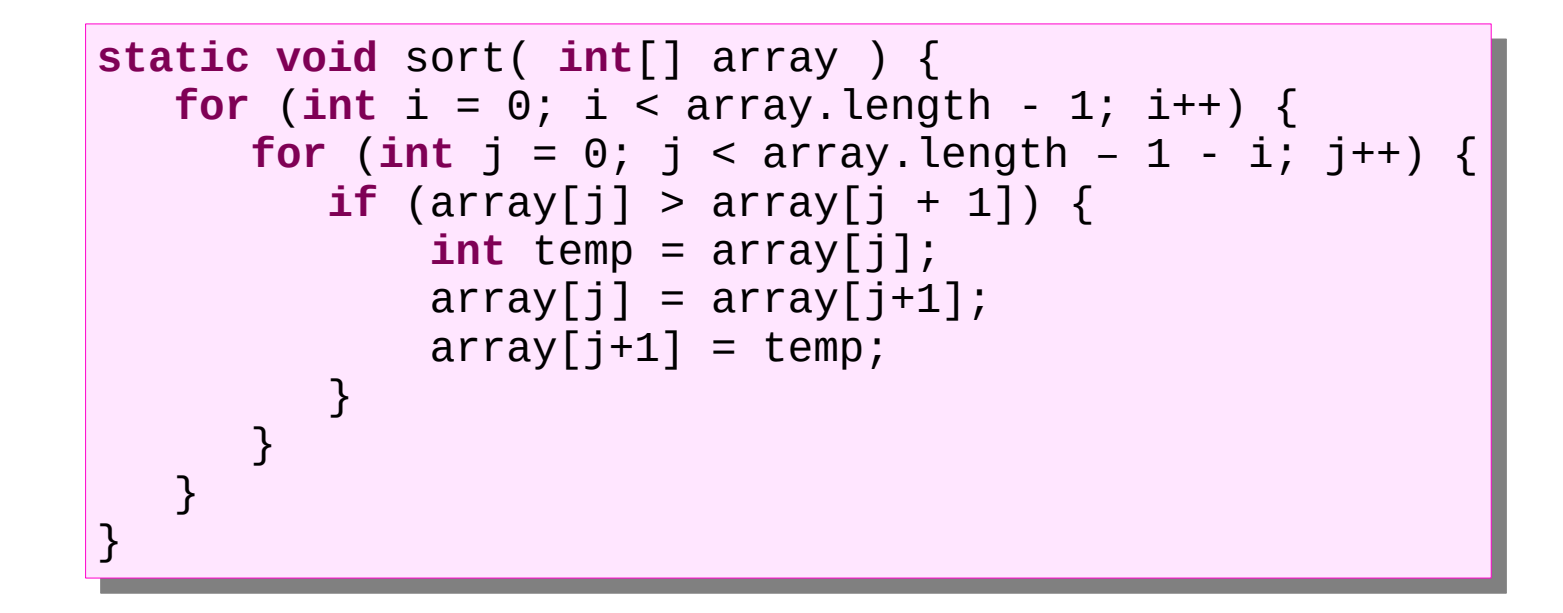

**Conséquence de la taille :** Coût de développement

- Ordre de grandeur :
	- 1 année-homme en France ≈ 1650 h
	- 1h ingénieur ≈ 50 €
	- Productivité  $\approx 2$  à 5 LOC/h (4 à 9 KLOC /an)
- Donc, le code coûte :
	- Temps : 1 heure-homme
	- Prix : 50  $\epsilon$

```
static void sort( intl. array ) \chi<br>for (int i = 0; i < array.length - 1; i++) {
  For \left(\frac{1}{2}nt + \frac{1}{2}t\right) + \frac{1}{2}nt + \frac{1}{2}nt + \frac for (int j = 0; j < array.length – 1 - i; j++) {
 for (int j = 0; j < array.length – 1 - i; j++) {
 if (array[j] > array[j + 1]) {
 if (array[j] > array[j + 1]) {
 int temp = array[j];
 array[j] = array[j+1];
  \alpha \mapsto \alpha \sum_{i=1}^{n} \alpha_i + \alpha \sum_{j=1}^{n} \alpha_jarray[j+1] = temp;\frac{1}{2}\frac{1}{2}\mathbf{I}static void sort( int[] array ) { 
                              int temp = array[j];
 }
 }
 }
}
```
### **Différences programme / logiciel**

- 1. Utilisateur
- 2. Portabilité
- 3. Complexité
- 4. Taille des sources
- 5. Responsabilité des dysfonctionnements

# La responsabilité des dysfonctionnements 23 **Différences programme / logiciel :**

#### ■ **Programme**

- L'utilisateur accepte les conséquences des dysfonctionnements lors de l'utilisation du programme
- **Logiciel**
	- Les développeurs sont tenus responsables par les utilisateurs des conséquences néfastes de l'utilisation du logiciel.
	- Les développeurs doivent proscrire toutes les conséquences néfastes de l'utilisation du logiciel :
		- ▶ Perte de données
		- ▶ Résultats erronés
		- ▶ Vol de données
		- ▶ Utilisation frauduleuse

## **Conséquence comique d'un dysfonctionnement**

24

Windows 95

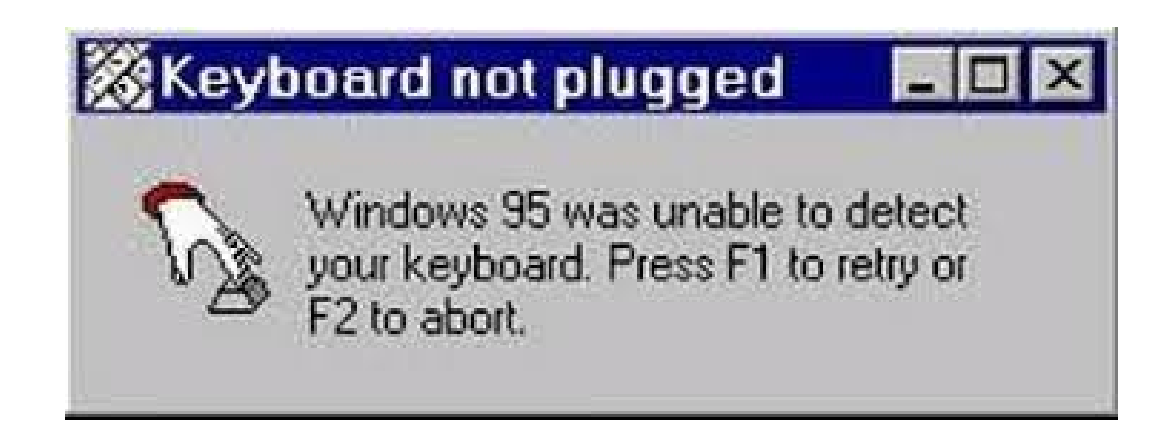

### **Conséquence préoccupante d'un dysfonctionnement**

- Bug sur les serveurs Microsoft Exchange. Les utilisateurs n'avaient plus accès à leur mail suite au changement d'année 2022 : le moteur d'analyse des malwares qui peuvent être contenus dans les mails est à l'origine de ce problème.
	- Codage des dates sur un entier signé (31 bits)
	- Or  $2^{\wedge}31$  = 2 147 483 648 ne peut pas coder les dates en 2022 qui ont une valeur minimale de 2 201 010 001

### **Conséquence tragique d'un dysfonctionnement**

- Mort tragique d'une patiente de 72 ans à l'hôpital de Versailles en novembre 2011
	- Son allergie à un antibiotique, l'amoxicilline, était bien notée dans son dossier médical, mais le logiciel utilisé pour les prescriptions n'a pas intégré cette donnée.

## **Différences programme / logiciel**

- 1. Utilisateur
- 2. Portabilité
- 3. Complexité
- 4. Taille des sources
- 5. Responsabilité des dysfonctionnements
- 6. Maintenance

### **Différences programme / logiciel :** Maintenance

- Un logiciel ne s'use pas ... mais il se détériore
	- Pas de logiciel sans maintenance
	- Sans maintenance un logiciel a une durée de vie estimée de 6 mois
	- La maintenance doit être préparée dès la conception ; pour le pont de Maillau, le remplacement des haubans est prévu dès la conception.

## **Conclusion préliminaire**

- Un programme peut se réaliser de façon empirique
- Un logiciel ne peut pas se développer sans une méthode de gestion de projet et un haut niveau d'expertise reposant sur le génie logiciel
	- Projet étalé sur plusieurs mois
	- Projet nécessitant la collaboration de plusieurs personnes
	- Tâche complexe et compliquée
	- La programmation ne représente qu'une très petite partie du logiciel
- Développeur logiciel :
	- Un métier à haut niveau d'expertise
	- Un métier qui s'apprend
	- L'auto-formation donne des programmeurs

#### **Plan du chapitre**

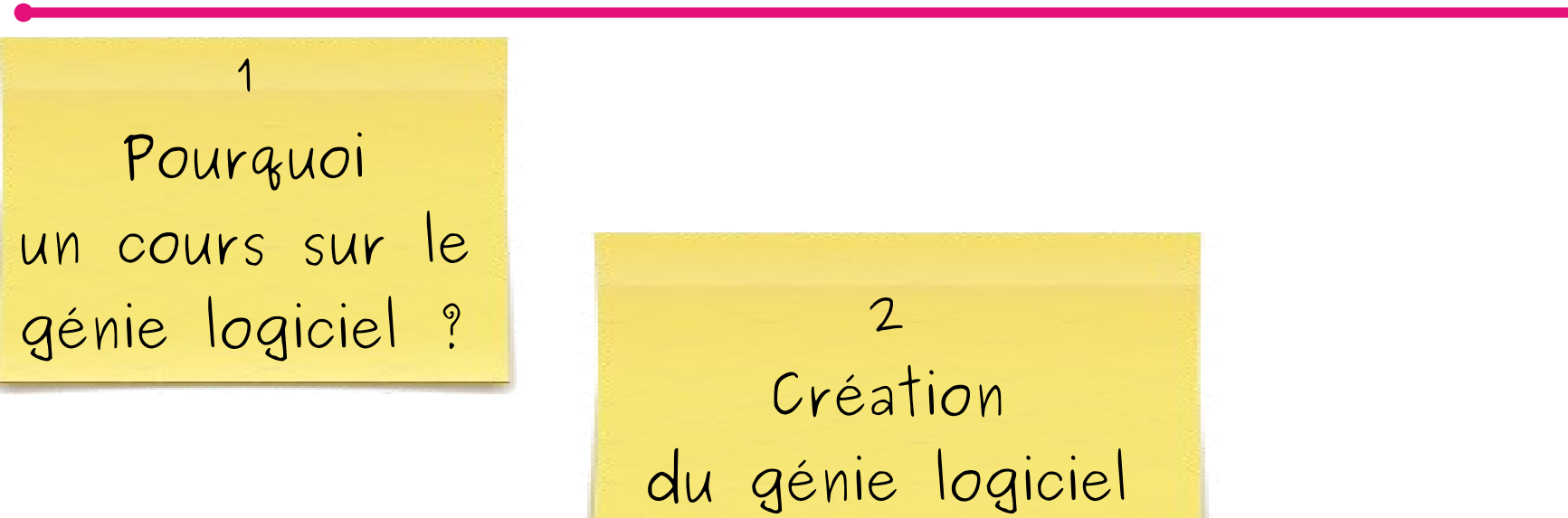

## **Génie logiciel (1968)**

- Le terme anglais « *software engineering* » a été inventé par une pionnière du génie logiciel : **Margaret Hamilton**
	- Responsable de la partie logicielle embarquée du projet Apollo de la NASA
	- Le premier ingénieur en génie logiciel est une ingénieure

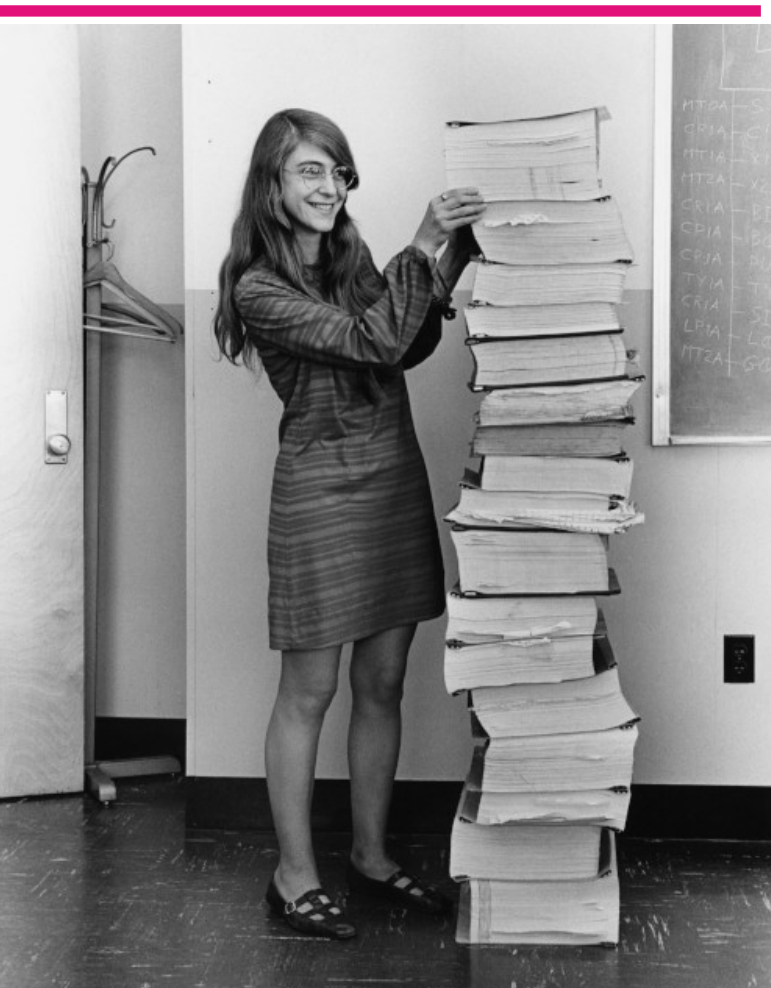

Margaret Hamilton

## **Génie logiciel (1968)**

- **Génie** 
	- Ensemble de pratiques **régulées** et basées sur des principes **scientifiques** et **économiques** (+ **RSE** et **DD**)
- Génie logiciel
	- Le génie logiciel postule donc que l'on peut appliquer le génie au logiciel
- Source d'inspiration : le génie civil
	- Le génie civil a démontré toute son efficacité depuis des millénaires

#### **Génie civil**

- La gestion de projet selon le génie civil :
	- Découper le temps du projet en une suite d'étapes séquentielles
		- ▶ *Livrable : diagramme de Gantt / Pert*
	- Ne faire qu'une seule chose à la fois à chaque étape
		- ▶ *Métiers spécifiques*
	- Récolter les besoins avant de les réaliser
		- ▶ *Livrable : cahier des charges*
	- Bien réfléchir avant d'agir
		- ▶ *Livrable : documentation de conception et de réalisation*

## **Écosystème du développement logiciel**

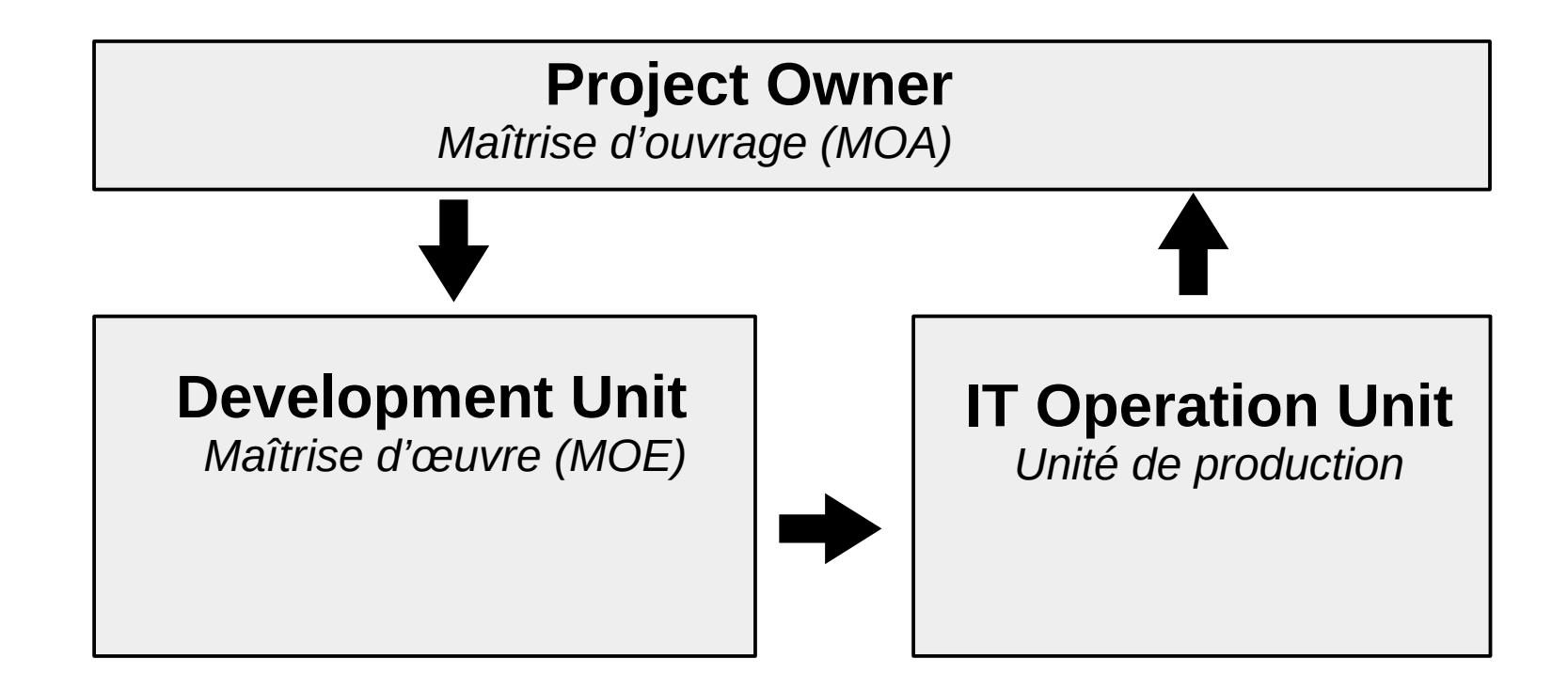

#### **Génie logiciel**

- Les éléments de base du génie civil appliqué au génie logiciel :
	- **Une méthode de gestion de projet**
		- ▶ Planifier une organisation du temps pour le travail en équipe
	- **Un paradigme de conception**
		- ▶ Fournir les briques de base de la conception et les mécanismes pour les assembler

#### ● **Un formalisme de modélisation**

Fournir un langage formel pour parler du code de manière du code abstraite et non ambiguë

#### **1/ Une méthode : Le cycle en cascade**

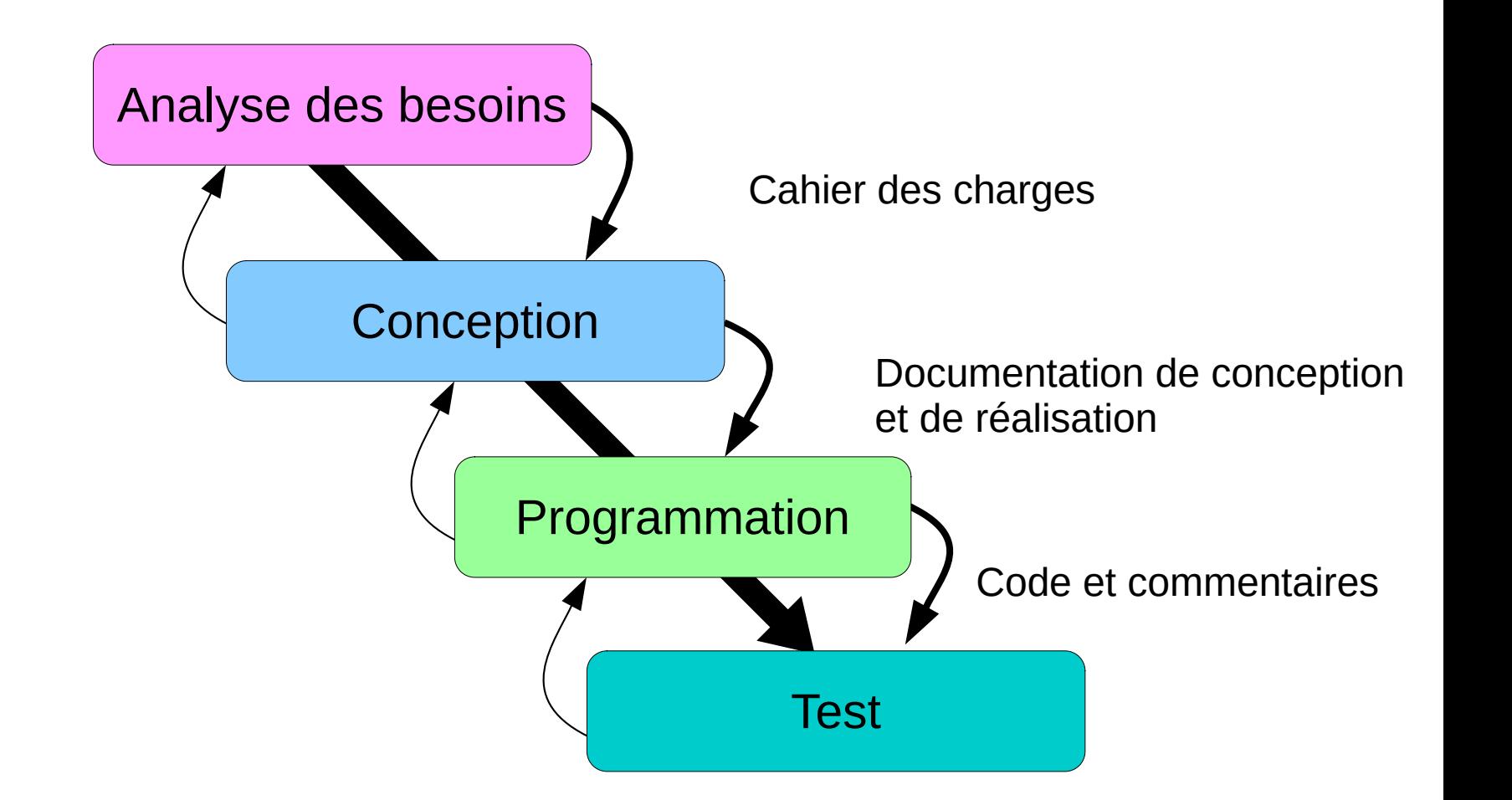

## **Ingénierie logicielle : les métiers**

- Il en résulte deux métiers dans la MOE :
	- **1. Analyste (ingénieur)**
		- ▶ Analyse des besoins
		- ▶ Spécification fonctionnelle
		- ▶ Conception générale et détaillée

#### **2. Programmeur (technicien)**

- ▶ Écriture du code
- ▶ Écriture des tests
- ▶ Mise en production
- Rédaction du cahier des charges
- Rédaction de la documentation de conception et de réalisation

### **2/ Un paradigme : La conception procédurale**

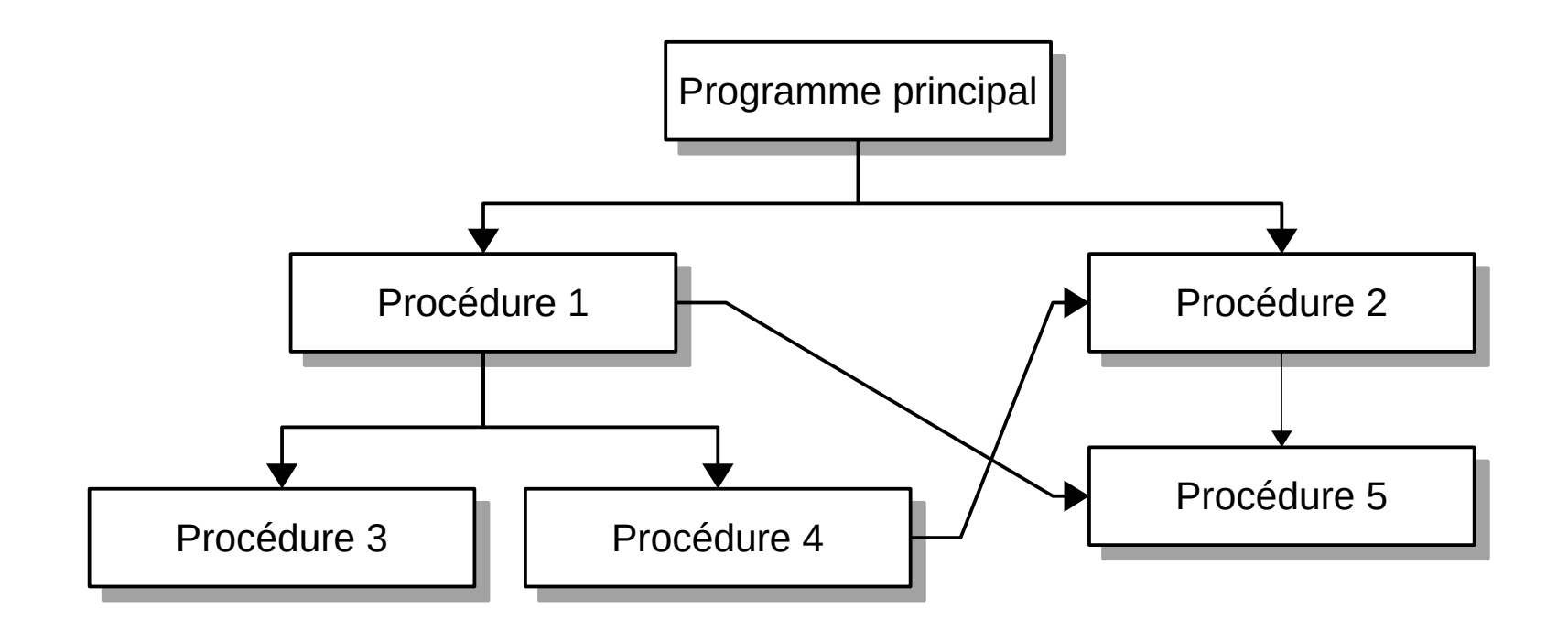

## **3/ Un formalisme : L'algorithmique**

times

 $\boldsymbol{n}$ 

 $c_2$   $n-1$ 

 $INSENTION-SORT(A)$ 

6

 $\overline{7}$ 

 $\overline{8}$ 

for  $j = 2$  to A.length  $\overline{2}$  $key = A[j]$ 3 // Insert  $A[j]$  into the sorted sequence  $A[1 \tcdot j - 1]$ .  $i = j - 1$  $\overline{4}$  $\overline{5}$ while  $i > 0$  and  $A[i] > key$ 

 $A[i + 1] = A[i]$ 

 $i = i - 1$ 

 $A[i + 1] = \text{key}$ 

 $\bf{0}$  $n-1$  $n-1$  $c_4$  $\sum_{j=2}^n t_j$  $c<sub>5</sub>$  $c_6$   $\sum_{j=2}^{n} (t_j - 1)$  $\sum_{j=2}^{n} (t_j - 1)$  $c_7$  $n-1$  $c_{8}$ 

 $cost$ 

 $c<sub>1</sub>$ 

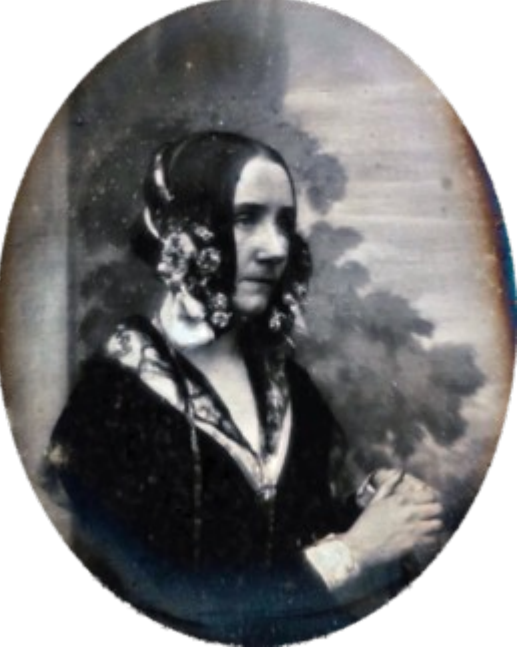

Ada Lovelace vers 1843

*n*−1

- Le premier programmeur est une programmeuse : Ada Lovelace
	- $\bullet$   $\;\;$  Algorithme de calcul des nombres de la suite de Bernoulli  $\sum k^m$  $k=0$

#### **Plan du chapitre**

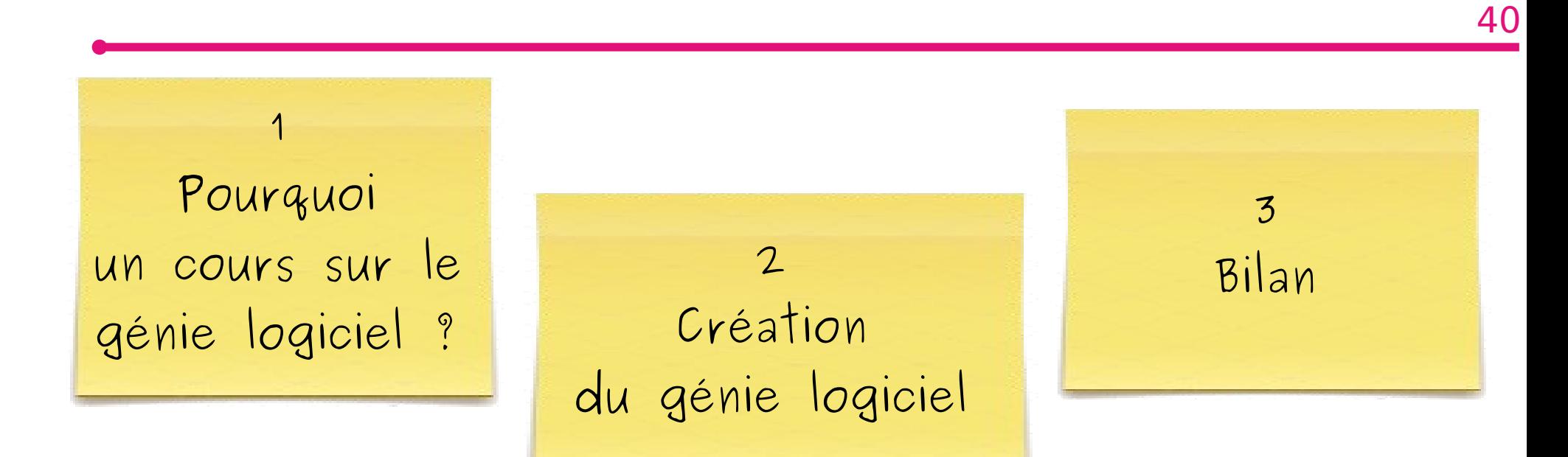

#### **Bilan en 2001**

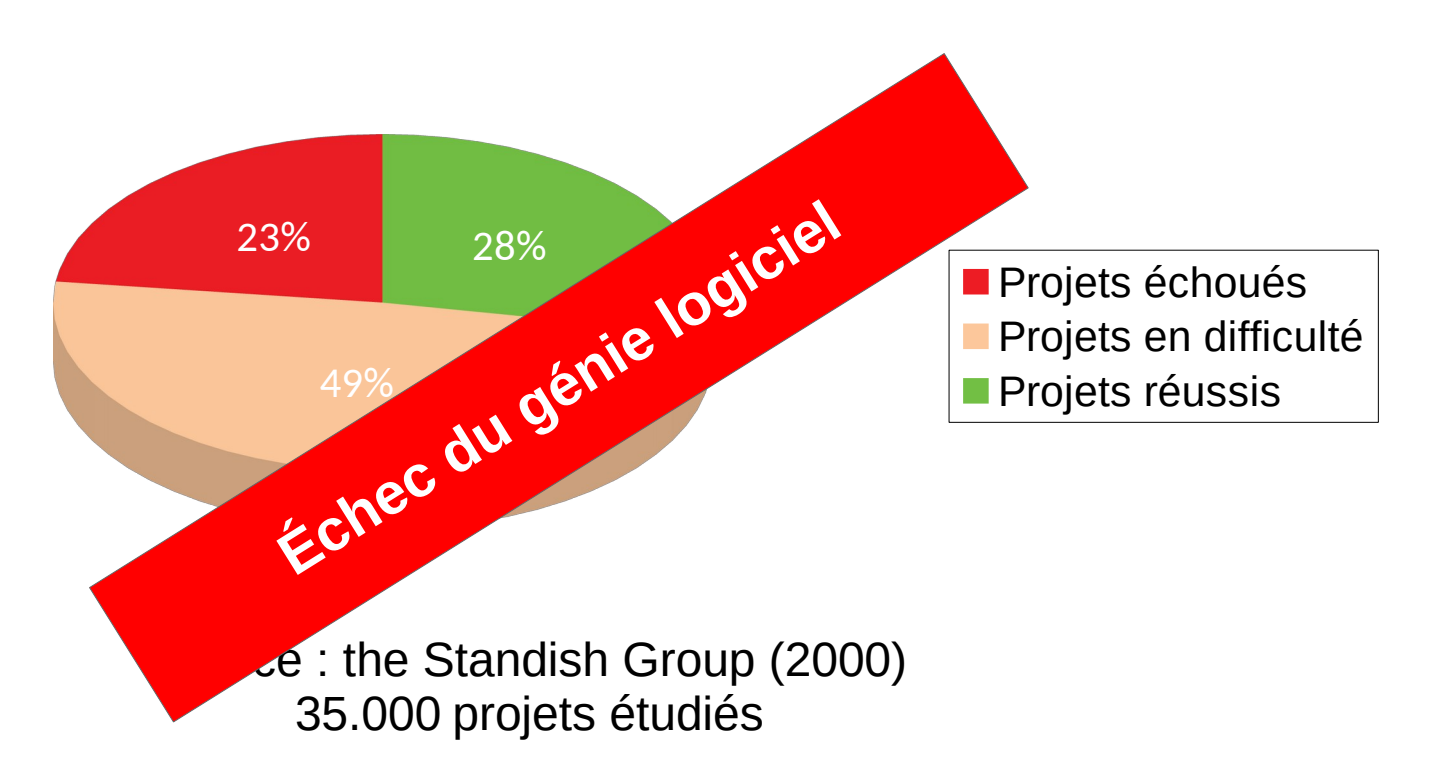

#### **Causes de l'échec**

## **Cause d'échec n°1 :** Suivre un plan coûte que coûte

- Le cycle en cascade définit des étapes séquentielles précises
	- Engagement sur plusieurs mois
		- ▶ cf. diagramme prévisionnel de Gantt

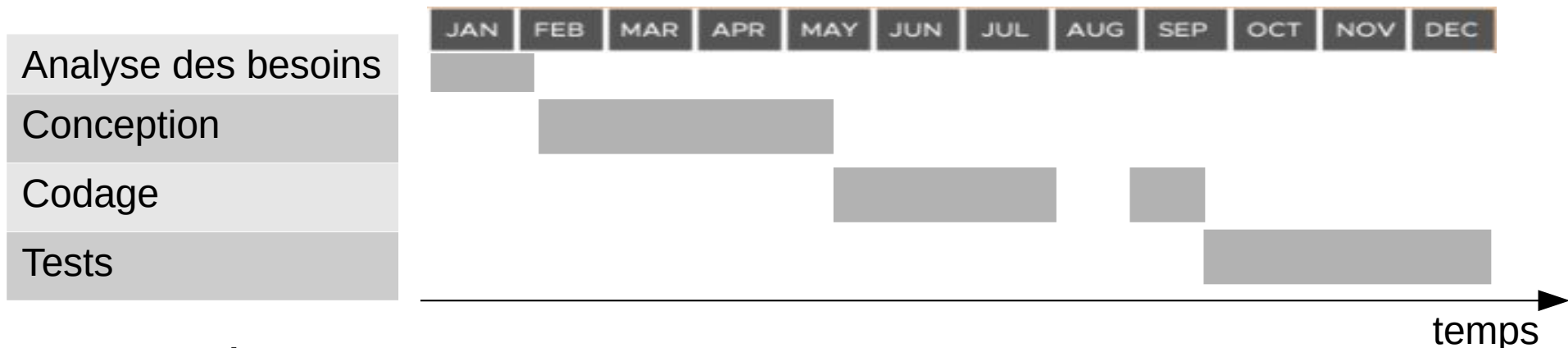

- **Conséquences** 
	- ▶ La moindre modification du planning met le projet en danger

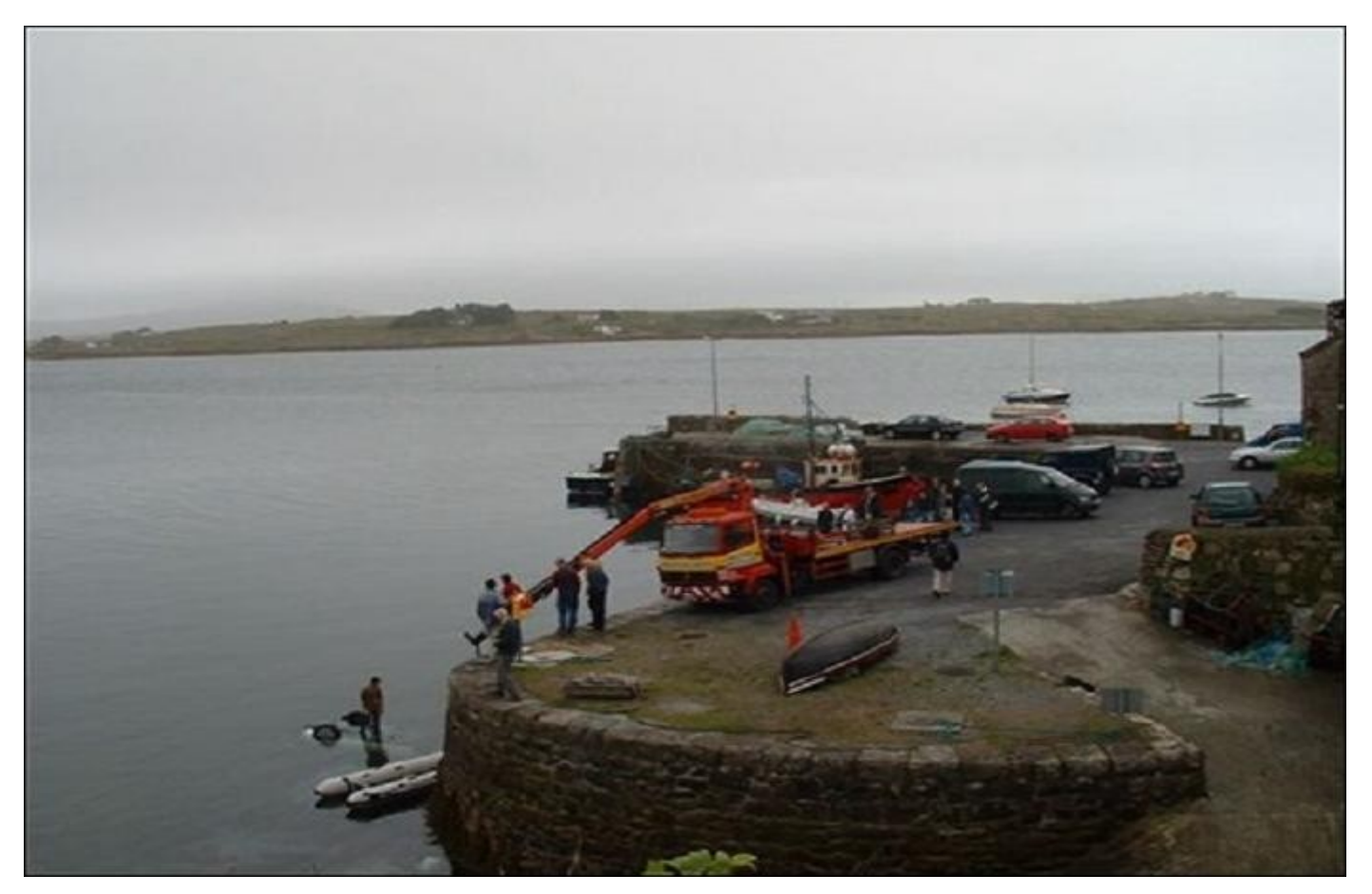

« Bon, les gars, il y a eu un accident au quai. Une petite auto blanche est tombée à l'eau. Qu'est ce qu'on fait ? »

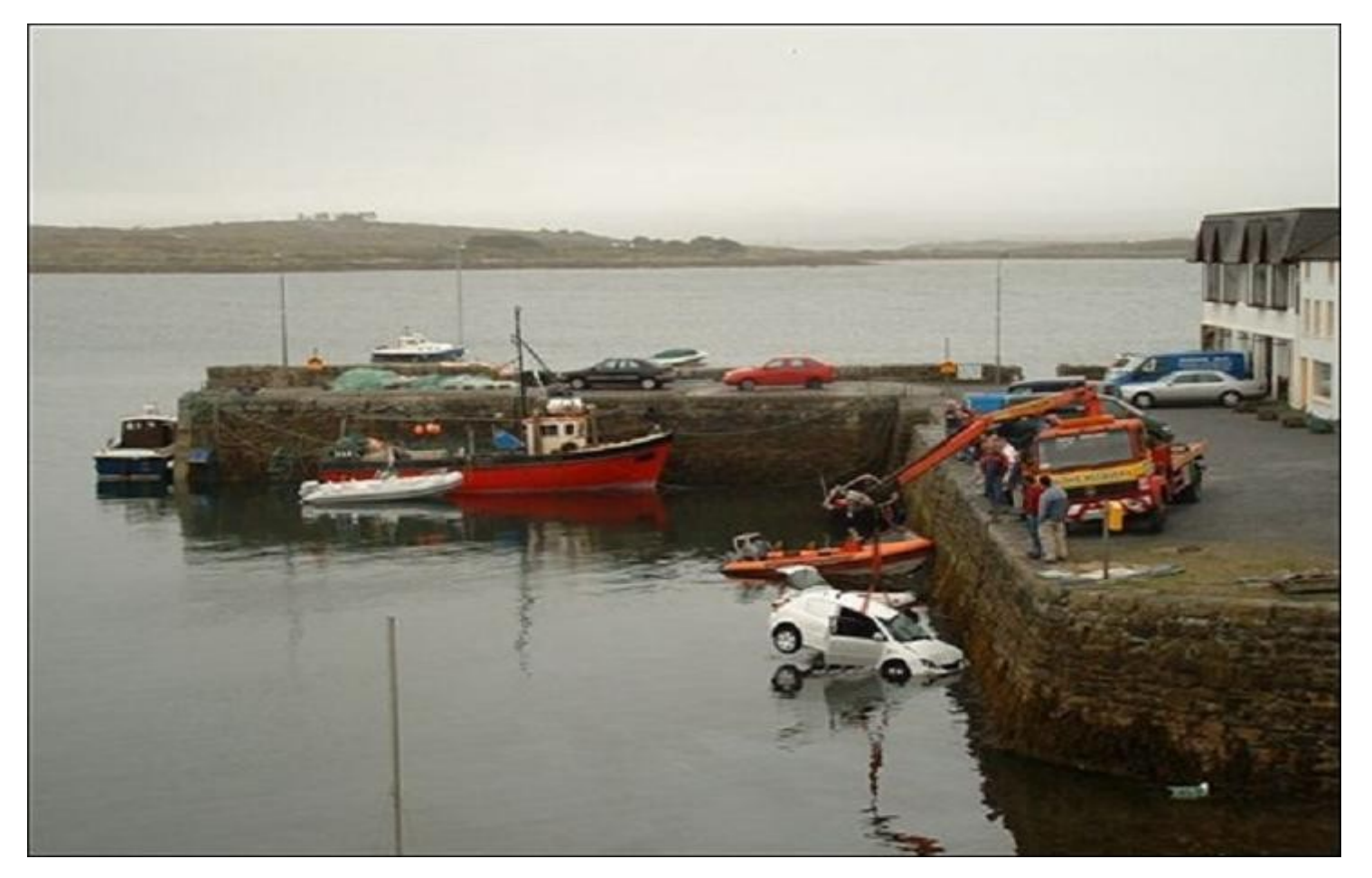

« Pas de problème, on va appeler une grue pour remonter l'automobile. »

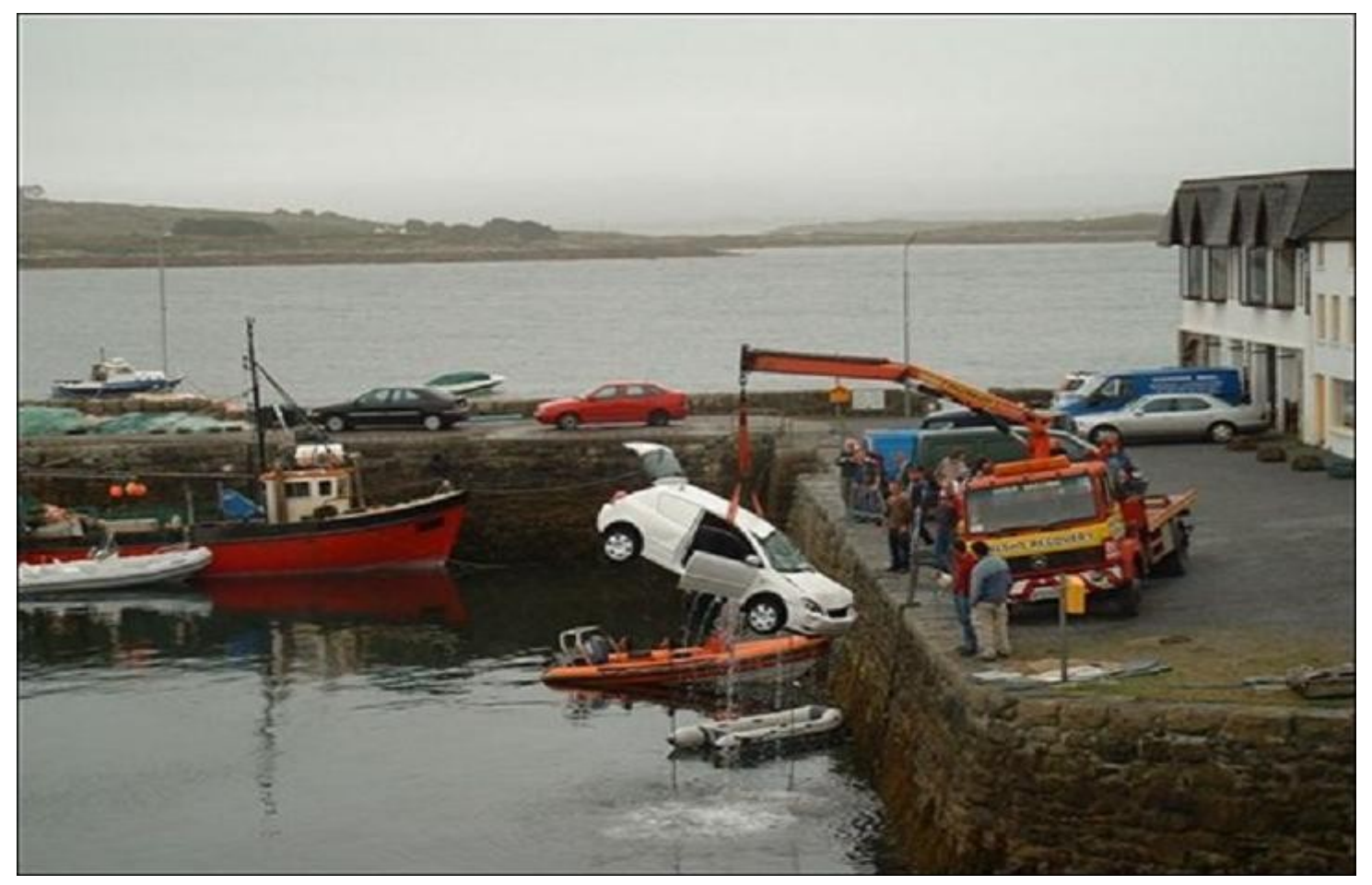

« Ça va très bien, la voiture est toute petite, dans une demi-heure tout est terminé."

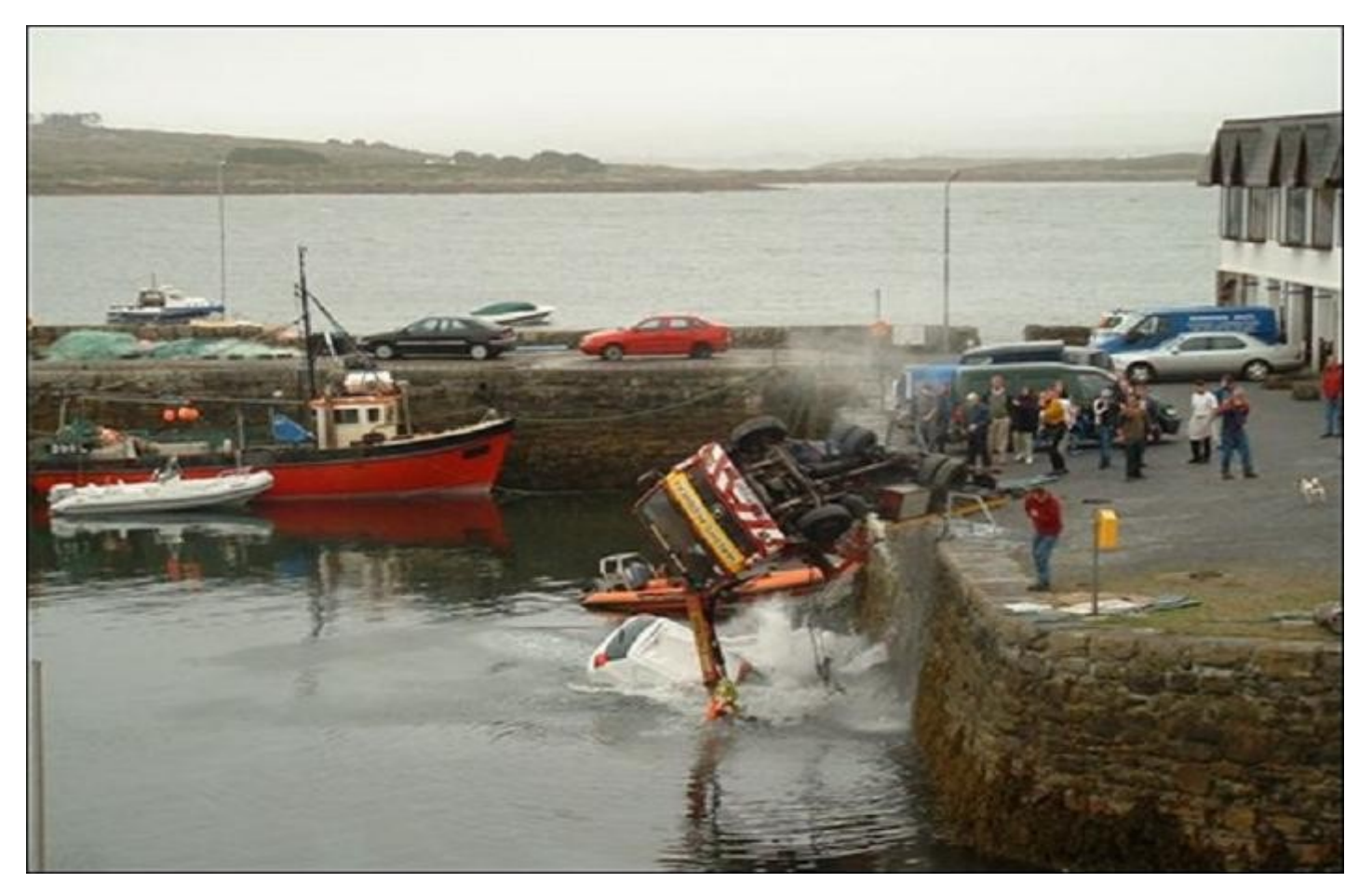

« ARGH!!!! La grue est tombée aussi à l'eau avec la petite voiture ! »

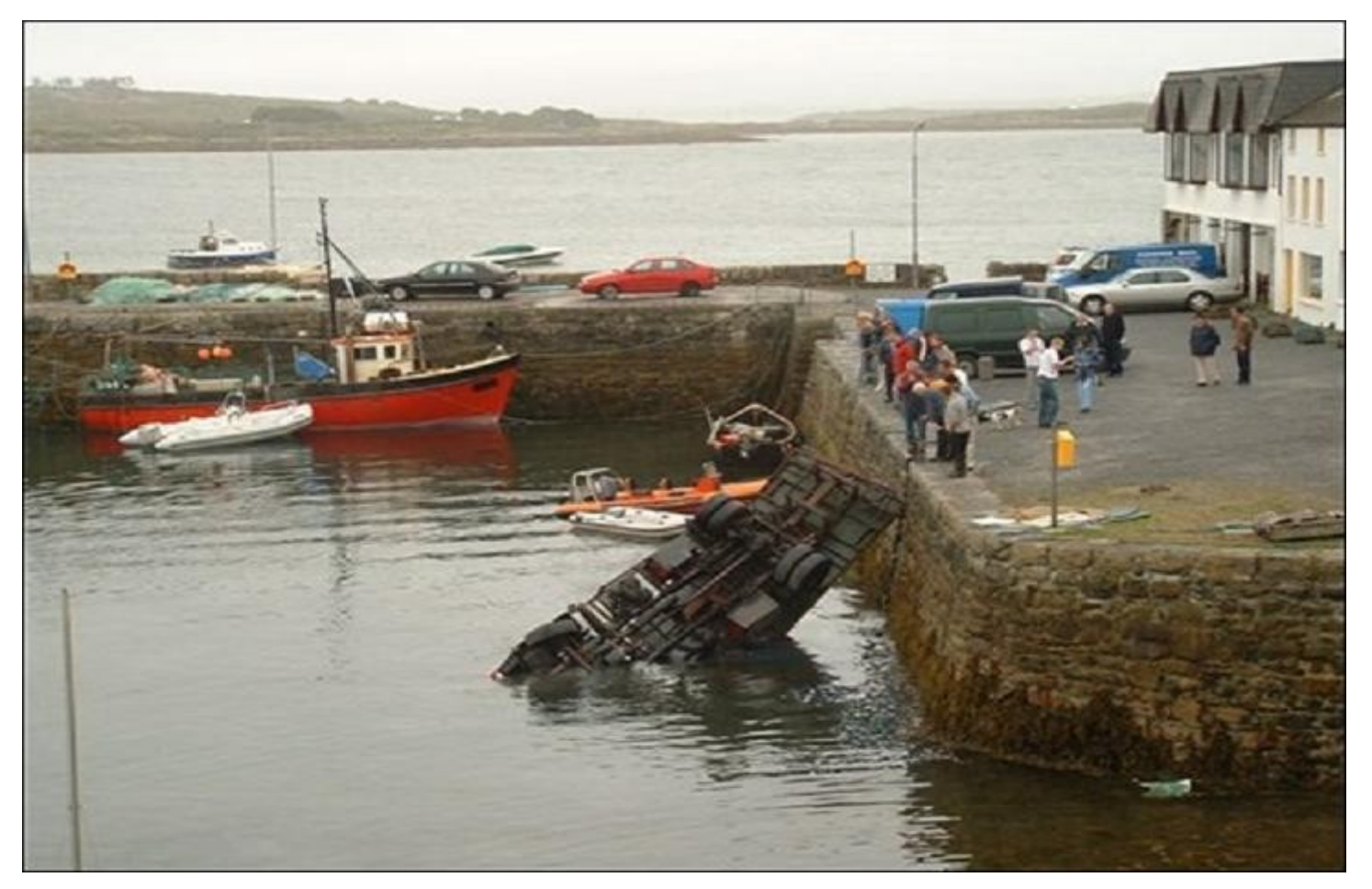

« Ça va vraiment mal. Et là, qu'est ce qu'on fait ? »

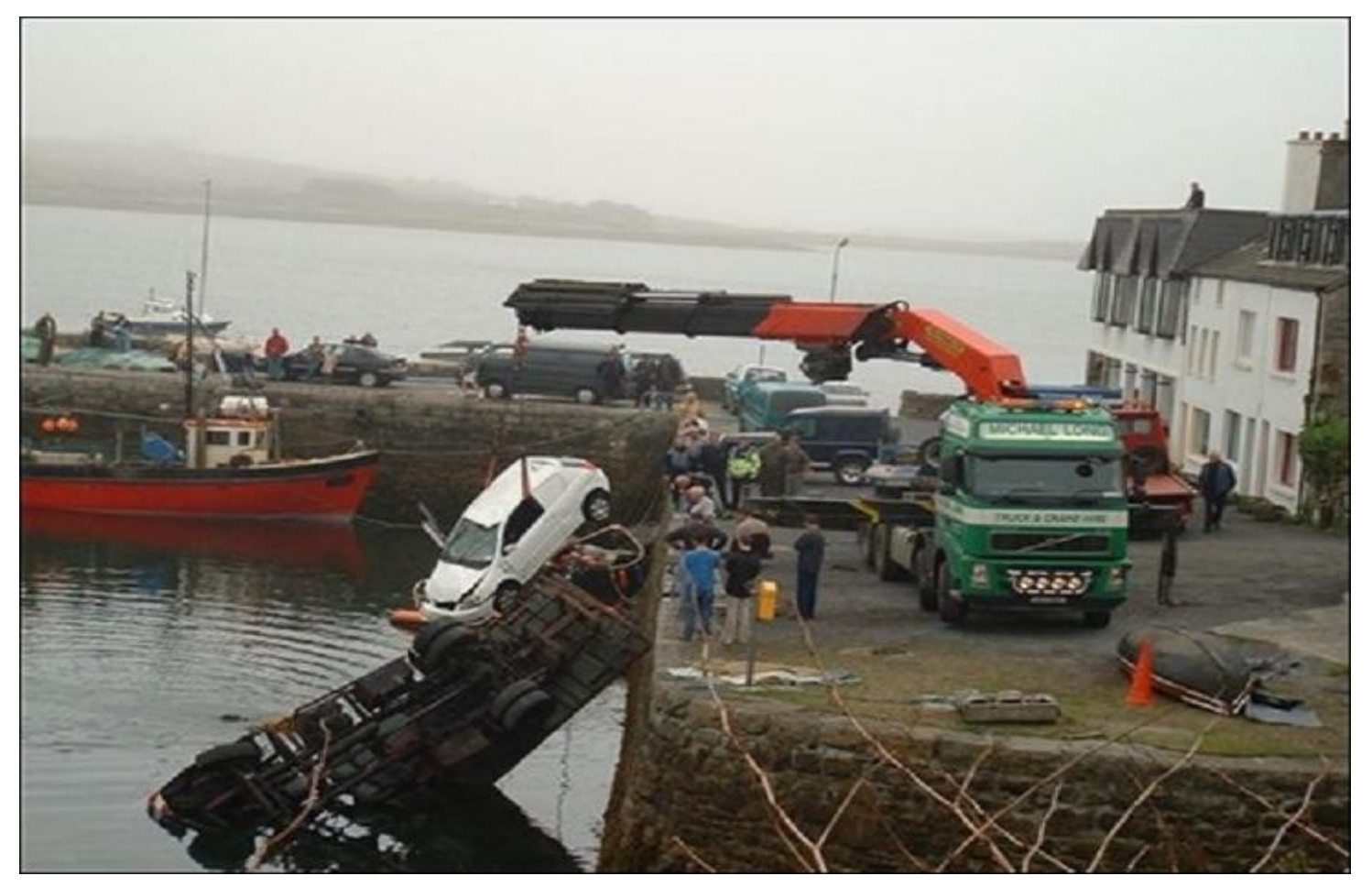

« Pas de problème, on a appelé une autre grue, une GROSSE celle-là. »

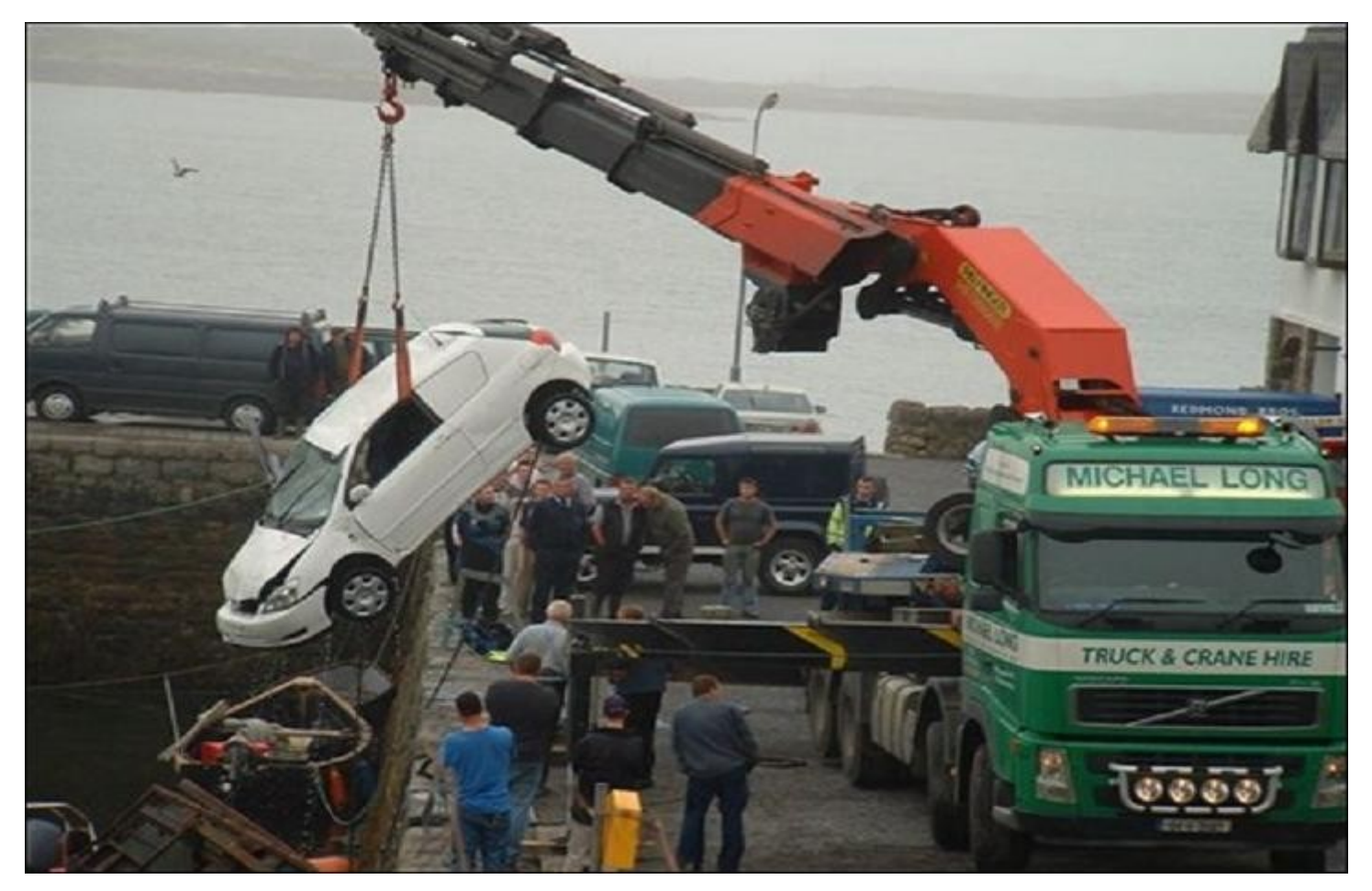

« Bon, la petite automobile est déjà sortie, on aurait du appeler cette grue la première fois... »

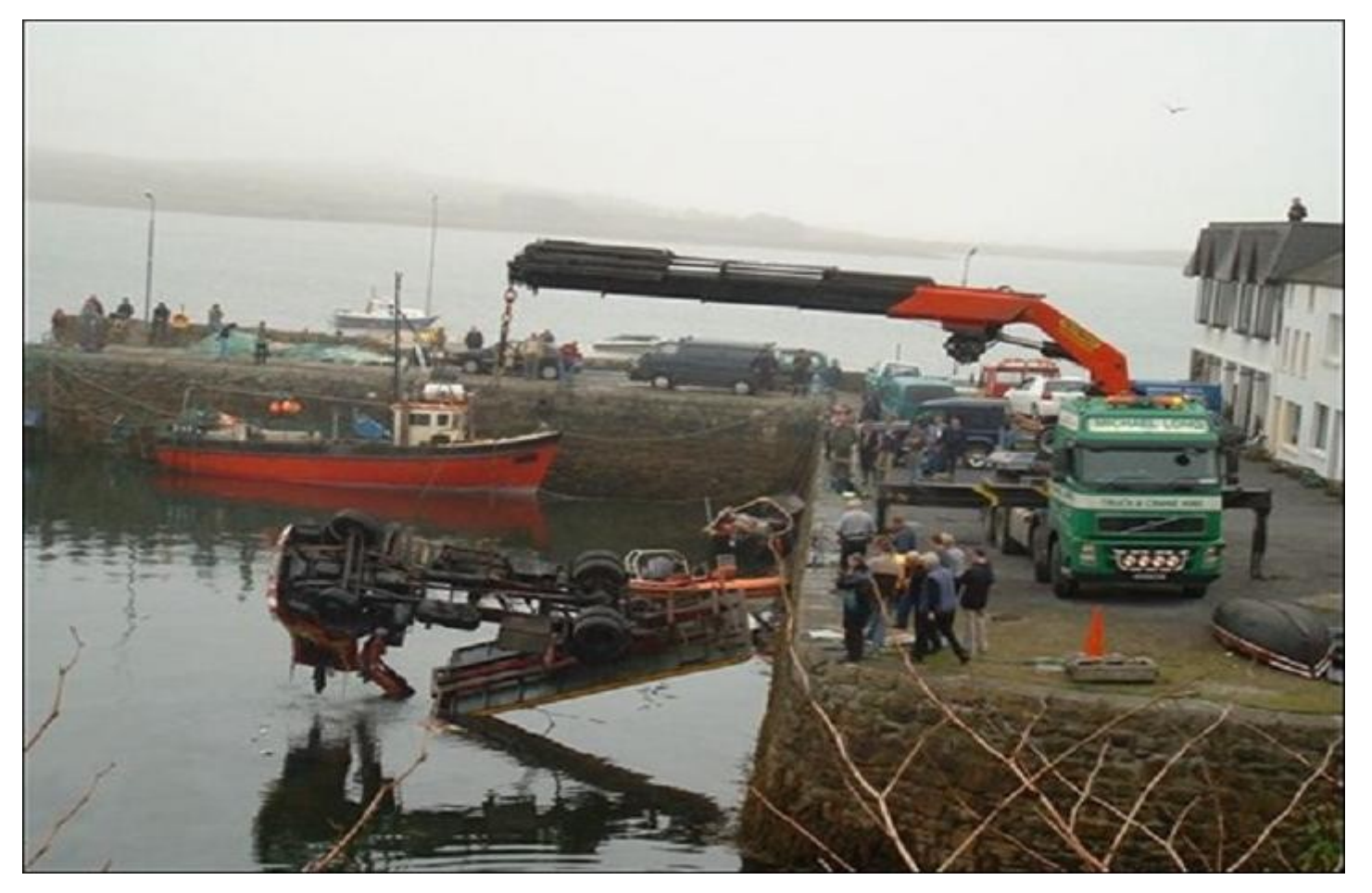

« Il ne reste qu'à sortir la petite grue maintenant, dans une demi-heure tout devrait être fini. »

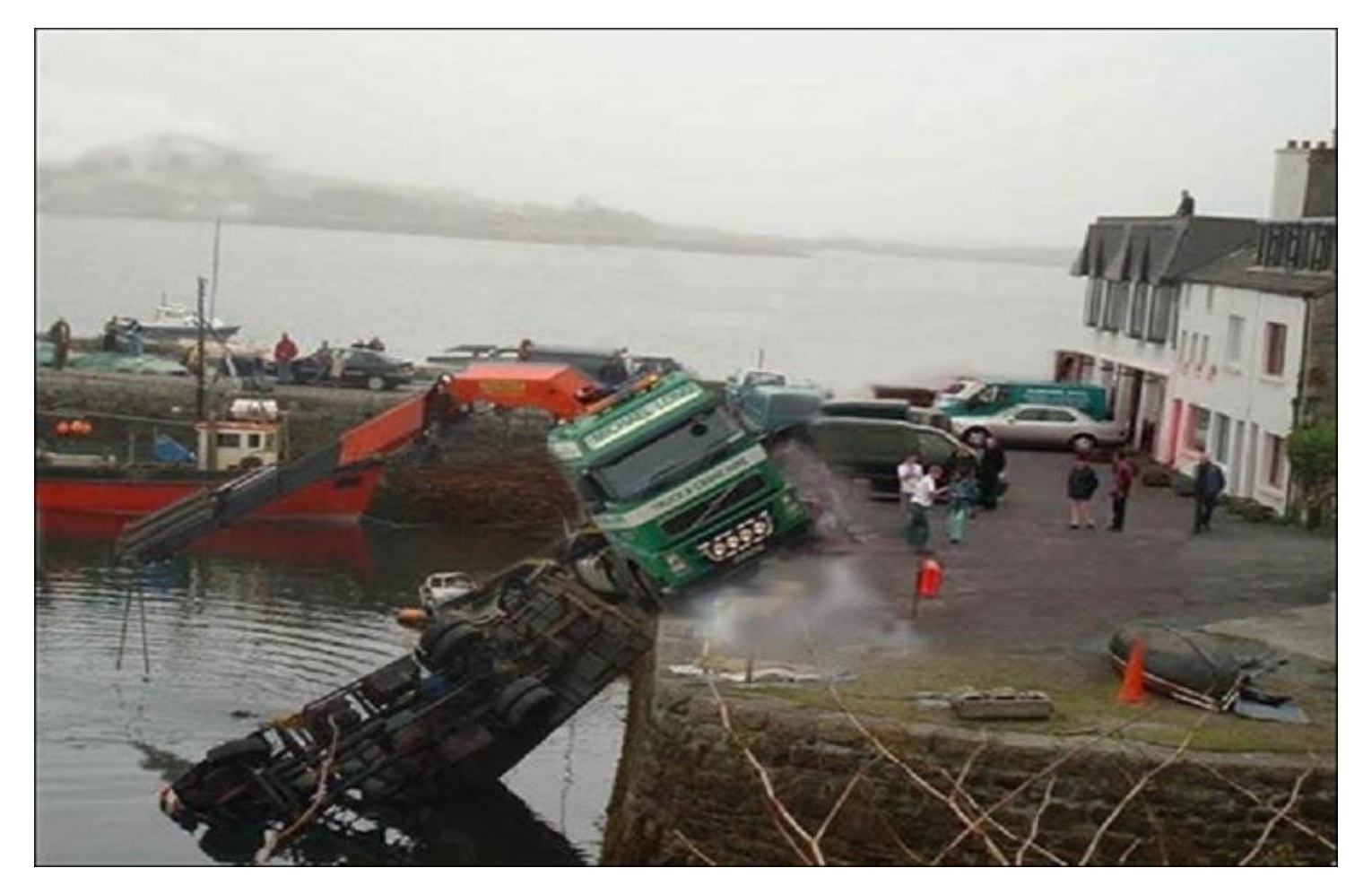

#### « ARGHHHHHH !!! ENCORE !!!!!!!!! »

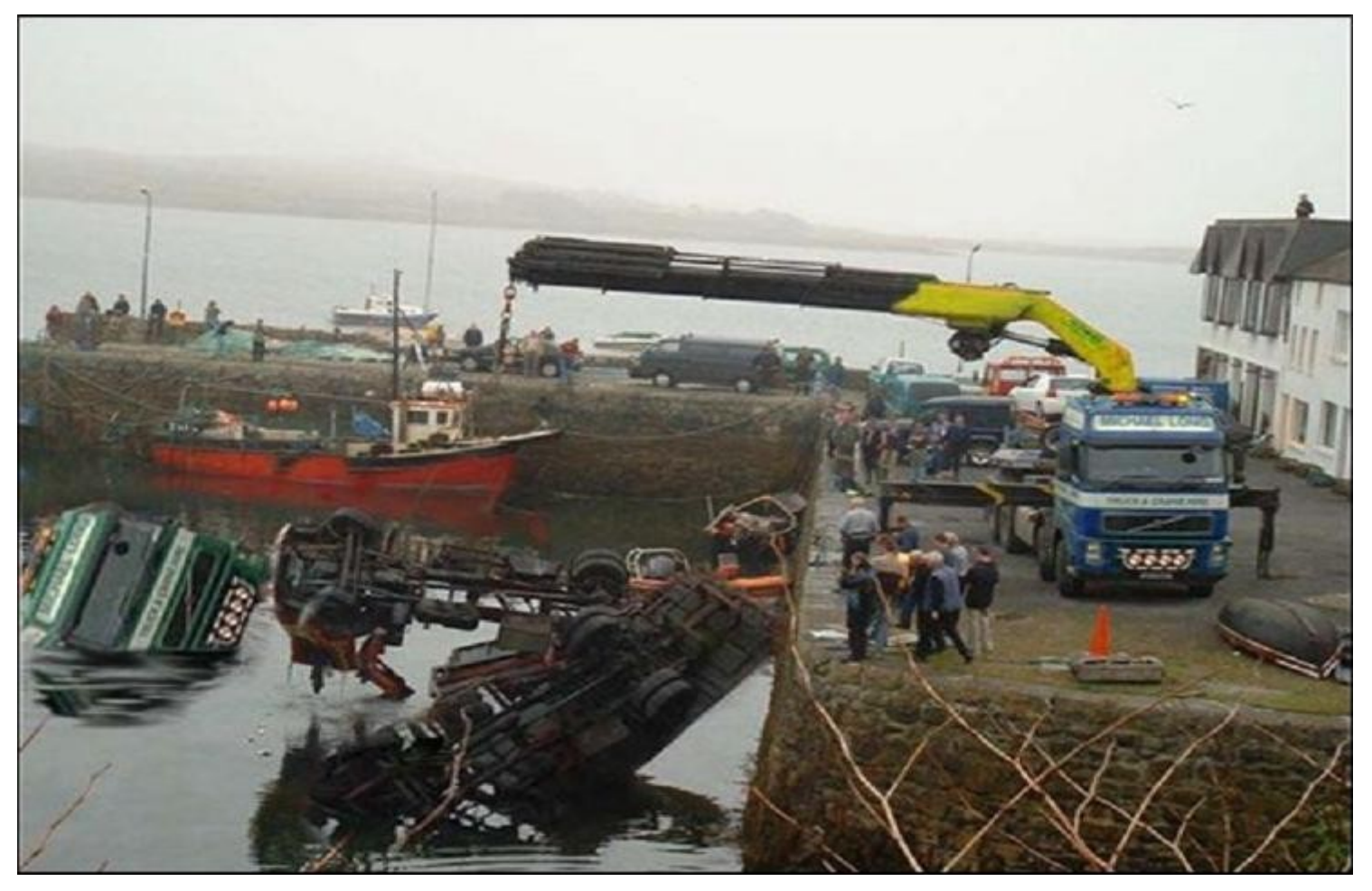

« Pas de problème, on a appelé une autre grue, plus grosse encore.. »

## **Cause d'échec n°2 :** Estimer la durée d'un projet

- Déterminer le nombre d'années-hommes est extrêmement difficile
	- Trop d'aléas et d'incertitudes
	- Pas de règles et pas de mesures systématiques

## **Cause d'échec n°2 :** Estimer la durée d'un projet

- Mythe de l'année-homme, cf. «The Mythical Man-Month», Fred Brooks, 1995
	- Non-linéarité de la charge de travail (source *Borland Software Corporation*) :

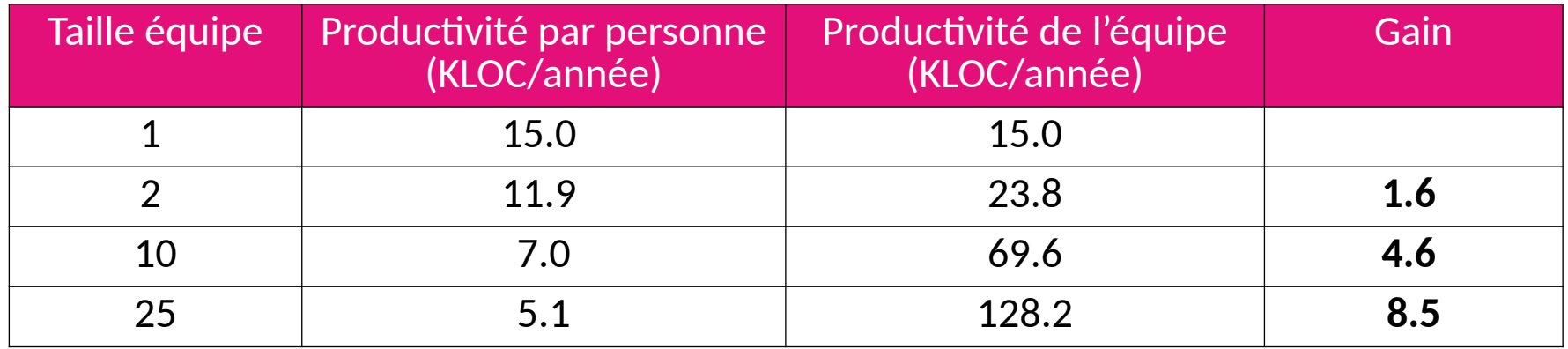

- Certaines tâches ne sont pas parallélisables :
	- ▶ « Neuf femmes ne font pas un enfant en un mois »

## **Cause d'échec n°2 :** Estimer la durée d'un projet

- Rattrapage du retard
	- Contrairement à l'intuition, ajouter des personnes à une équipe d'ingénieurs ne permet pas de rattraper le retard, au contraire

#### **Estimer la durée d'un projet :** Une règle empirique

57

*1. Estimer honnêtement le temps de développement 2. Multiplier par 3 3. Passer à l'unité supérieure 1. Estimer honnêtement le temps de développement 2. Multiplier par 3 3. Passer à l'unité supérieure*

### **Cause d'échec n°3 :** Définir les besoins au début

- Les clients ne savent pas identifier exactement ce qu'ils veulent
- Les clients ne savent pas exprimer clairement les besoins identifiés
- Les clients changent leurs besoins au cours du projet

#### **http://projectcartoon.com/cartoon/2**

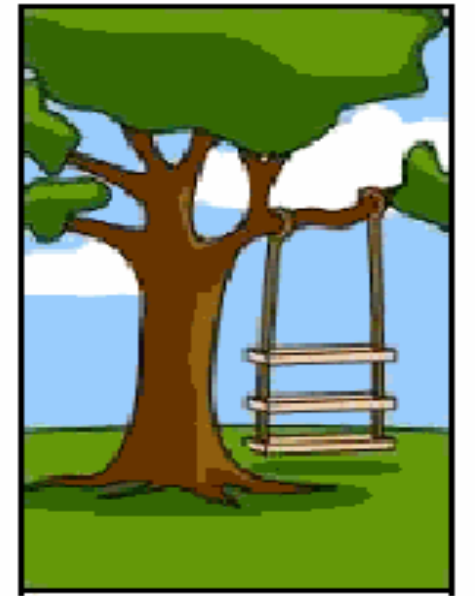

Ce que le client explique

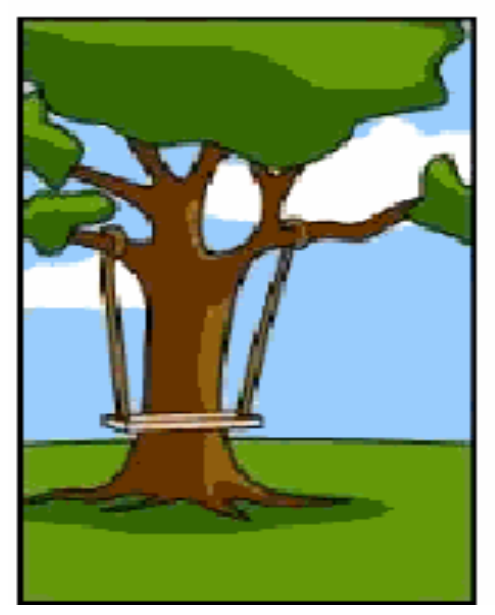

Ce que le chef de projet comprend

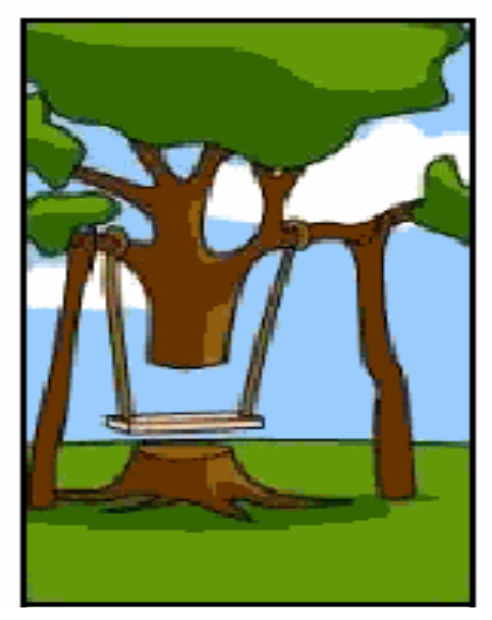

Ce que les analystes modélisent

#### **http://projectcartoon.com/cartoon/2**

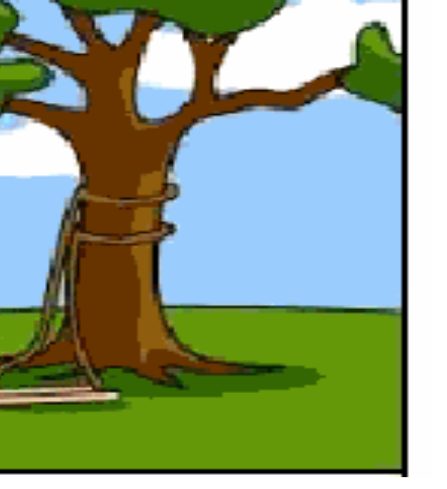

Ce que les développeurs programment

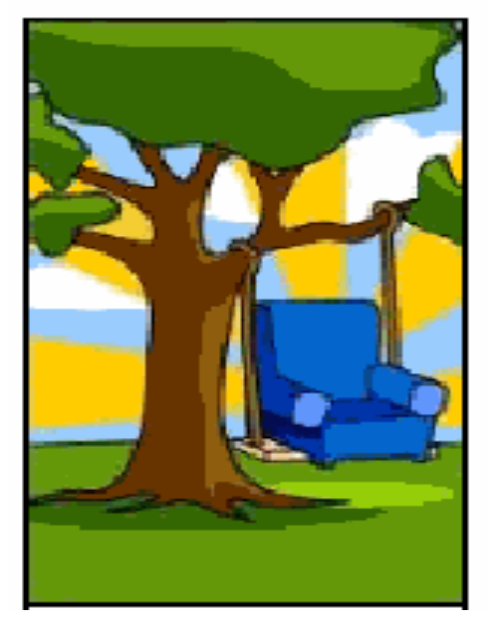

Ce que les commerciaux vendent

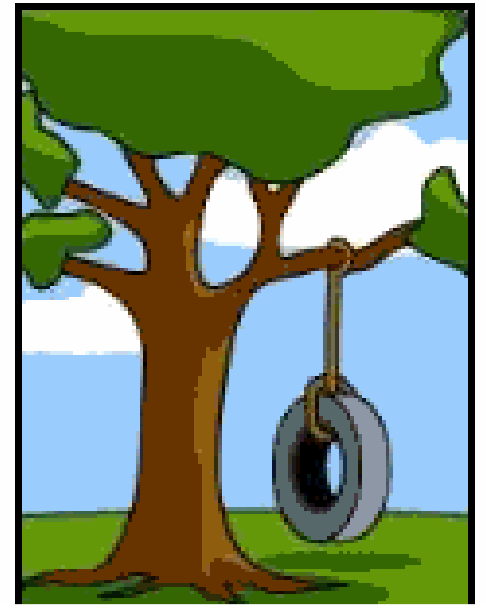

Ce que le client a réellement besoin

#### **Cause d'échec n°4 :** Réaliser les tests à la fin

- Les tests sont généralement la variable d'ajustement du temps
	- Les tests sont faits selon le temps restant (ou pas)
- Pourtant, il est impossible de garantir des logiciels sans défaut
	- Estimation : 1 à 10 bugs / KLOC
		- ▶ Windows 10 (80 MLOC)  $\rightarrow$  80 000 bugs !

#### **Cause d'échec n°5**

Raisonner au niveau procédure

- Le paradigme procédurale est inadapté à la conception de programmes de très grande taille
	- Programmer au niveau procédural est une activité complexe qui revient à construire une voiture au niveau moléculaire ; le niveau atomique correspondrait à l'assembleur

#### **Constat préliminaire**

- La logiciel se prête mal aux méthodes du génie civil
	- Suivre un plan élaborer au début du projet
	- Estimer la durée des étapes d'un projet
	- Définir les besoins au début
	- $\bullet$  Réaliser les tests à la fin
- Le logiciel n'est pas le matériel : il est mou
	- On peut construire une tour de 200 m en commençant par un bungalow
	- On peut construire un bungalow en commençant par la salle de bain
	- On peut une salle de bain en commençant par le carrelage
- Il doit donc être possible de repenser le génie logiciel en s'émancipant du génie civil

#### **Plan du chapitre**

1 Pourquoi un cours sur le génie logiciel ?

2 Première génération du génie logiciel

3 Bilan : échec

64

4 Le génie logiciel aujourd'hui

## **Révolution du génie logiciel (2001)**

65

■ Nouvelle définition du génie logiciel : **Agilité**

**Le génie logiciel est l'art et l'ensemble des moyens techniques, industriels et humains qu'il faut réunir pour construire, distribuer et maintenir des logiciels de qualité**

- Ajoute une dimension **artisanale** au développement (cf *software craftsmanship*) en prônant qu'il ne suffit pas qu'un logiciel soit fonctionnel, mais il faut qu'il soit **bien conçu**
- Le développeur travaille comme un artisan, guidé par son talent, son expérience et ses connaissances théoriques puisées dans le **partage** et la **formation**
- Le développeur s'appuie sur l'expérience des développeurs expérimentés. Il existe aujourd'hui près de 60 ans d'expérience en génie logiciel dont il est nécessaire de s'inspirer

## **Le génie logiciel aujourd'hui**

- Nouvelle méthode de gestion de projet
	- **Cycle itératif et incrémental**
- Nouveau paradigme de conception logicielle
	- **Conception orientée objet**
- Nouveau formalisme de modélisation
	- **UML**
- Ne reste qu'un seul métier : développeur logiciel
- Ces points sont développés dans la suite du cours

#### **Effet sur la réussite des projets**

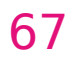

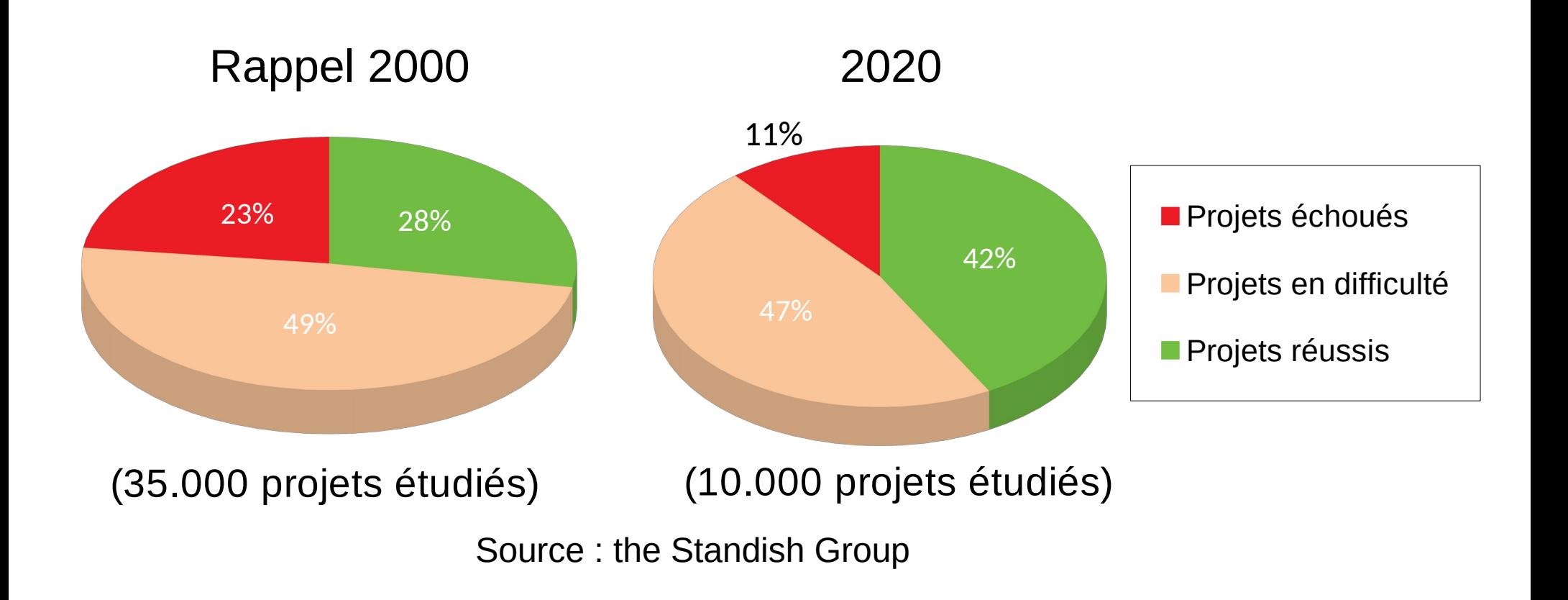